# **SRI MEENAKSHI GOVT.ARTS COLLEGE FOR WOMEN (AUTONOMOUS)**

# **MADURAI - 02**

# **DEPARTMENT OF BUSINESS ADMINISTRATION**

**MBA- Syllabus (Under CBCS)** 

**(For the students admitted from the academic year 2022-23)** 

# **SRI MEENAKSHI GOVT ARTS COLLEGE FOR WOMEN (A), MADURAI – 02**

#### **DEPARMENT NAME: BUSINESS ADMINISTRATION**

#### **INTRODUCTION**

MBA Program of Sri Meenakshi Govt. Arts College for Women (A) was initiated in the year 2004 with broad vision to impart management knowledge by continuous updating of syllabi and interaction with corporate for enhancing employability among rural women students. The program is supported with effort by an effective and efficient team of well qualified and dedicated faculty. The quality of management program is enhanced with good infrastructure and other amenities like well equipped library, computer lab and class rooms with smart board and LCD projector. In the year 2013, M.Phil in Management was also started to enhance the research skills among Management students. In 2017, the under graduate programme BBA was also introduced in the department.

#### **COURSES OFFERED:**

- **UG COURSE: BBA**
- **PG COURSE: MBA**
- **RESEARCH: M.Phil., (Management)**

#### **VISION**

To develop competent, socially responsible Executives and Entrepreneurs to the competitive world.

#### **MISSION**

To prepare innovative and ethical leaders who understand the impact of business on society and create value for the world.

#### **ELIGIBILITY FOR MBA ADMISSION**

Any degree with 50 % Marks(45 % in the case of candidates belonging to reserved category) and admission is through TANCET Counselling.

**DURATION:** Full Time MBA Programme consists of 4 semesters in 2 Academic years.

# **Program Outcomes**

# **PROGRAMME OBJECTIVES FOR ALL POSTGRADUATE PROGRAMMES**

PO1 Getting enriched by the existing knowledge in their respective disciplines and apply appropriate methodology for research and implementation

PO2 Develop technology compatible to new perceptions and evolve innovative pedagogy in their discipline

PO3 Design creative projects and translate it to the present day scenario

PO4 Evaluate the issues and challenges pertaining to their disciplines and synergize them with the growing needs in their arena

PO5 Explore the diverse value systems of our nation and contribute towards building an egalitarian society

# **Program Specific Outcomes**

- PSO1- Acquire knowledge about the management of business and develop entrepreneurial skills.
- PSO2 Identify the key issues facing a business or business subdivision.
- PSO3- Apply qualitative and quantitative methods to investigate and to evolve with probable to solve critical business problems.
- PSO4 Integrate tools and concepts from multiple functional areas (i.e. Finance, Marketing, Human Resource Management) to solve business problems.
- PSO5- Integrate social, ethical, cultural and multinational perspectives when making business decisions and arriving solutions in the present globalized context.

## **SRI MEENAKSHI GOVT.ARTSCOLLEGE FOR WOMEN (A) MADURAI-2**

### **MASTER OF BUSINESS ADMINISTRATION( MBA)**

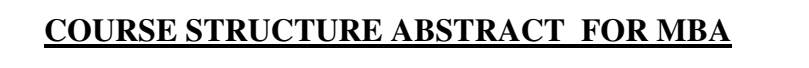

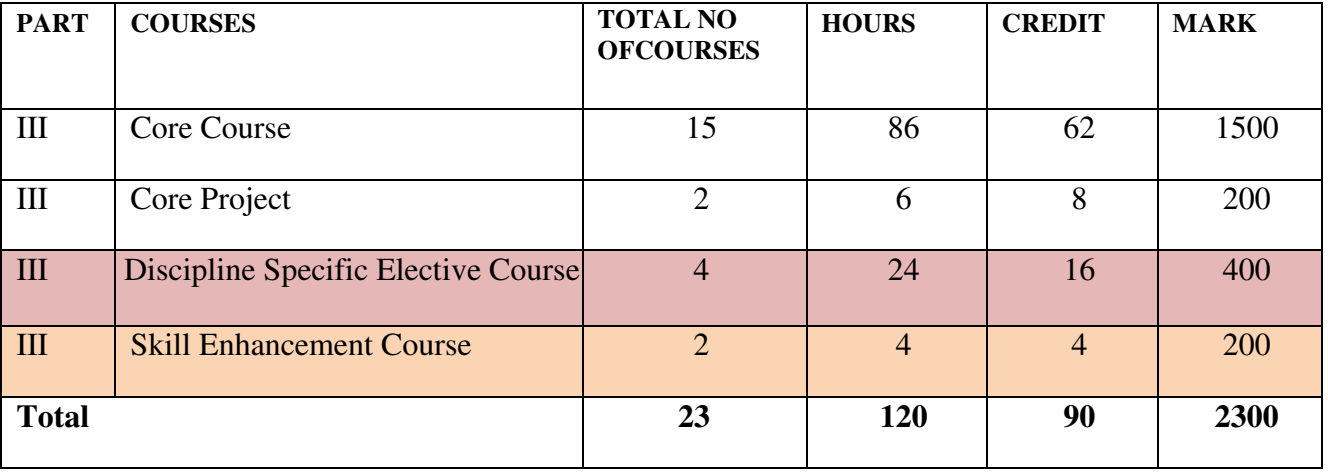

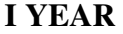

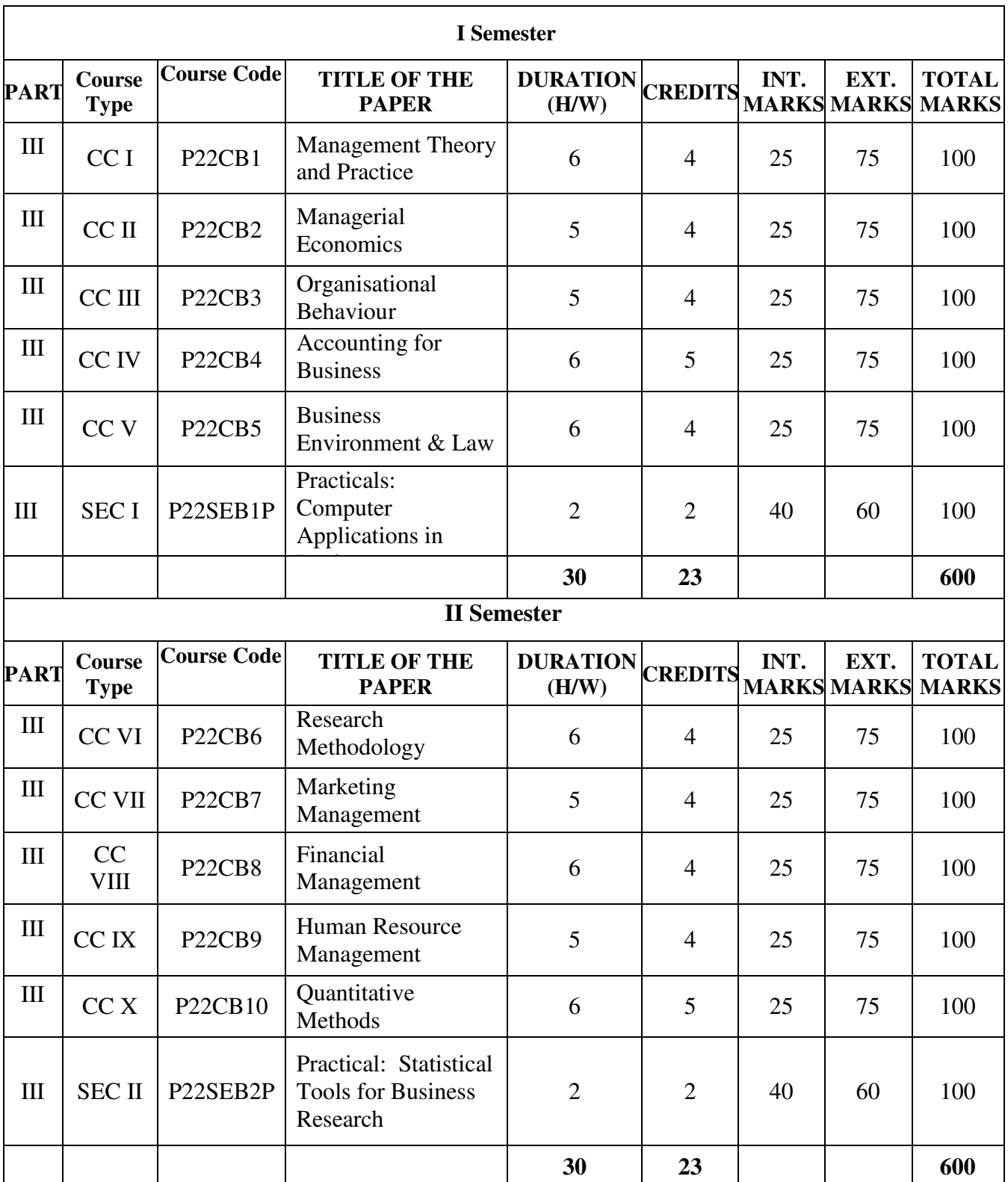

#### **II YEAR**

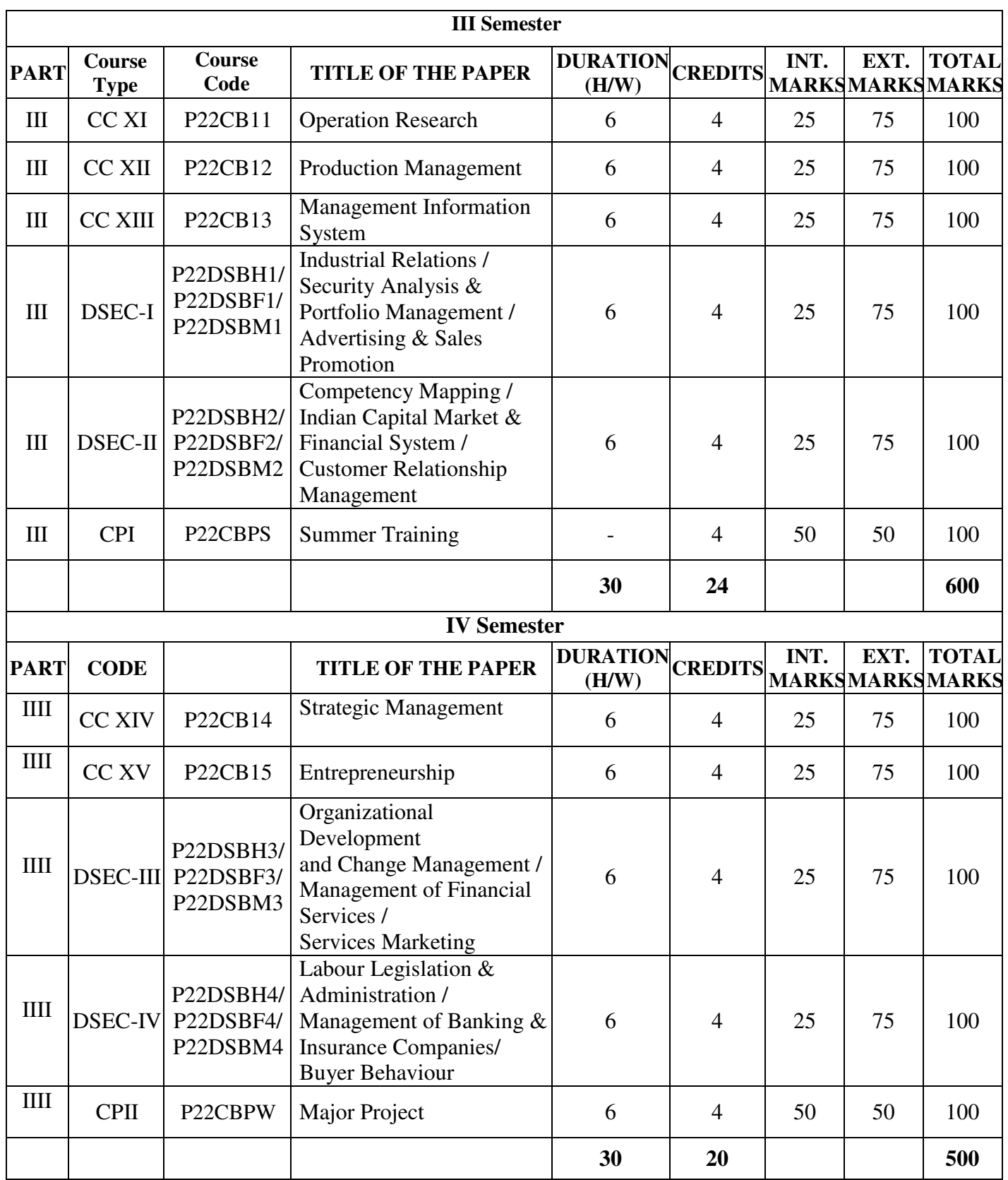

**TOTAL MARKS: 2300 TOTAL CREDITS: 90** 

**Programme : M.B.A** Paper : Core **Sub. Code : P22CB1 Credits : 4** 

# **Semester** : I **Hours** : 6 P/W 90 Hrs P/S

#### **TITLE OF THE PAPER: MANAGEMENT THEORY AND PRACTICE**

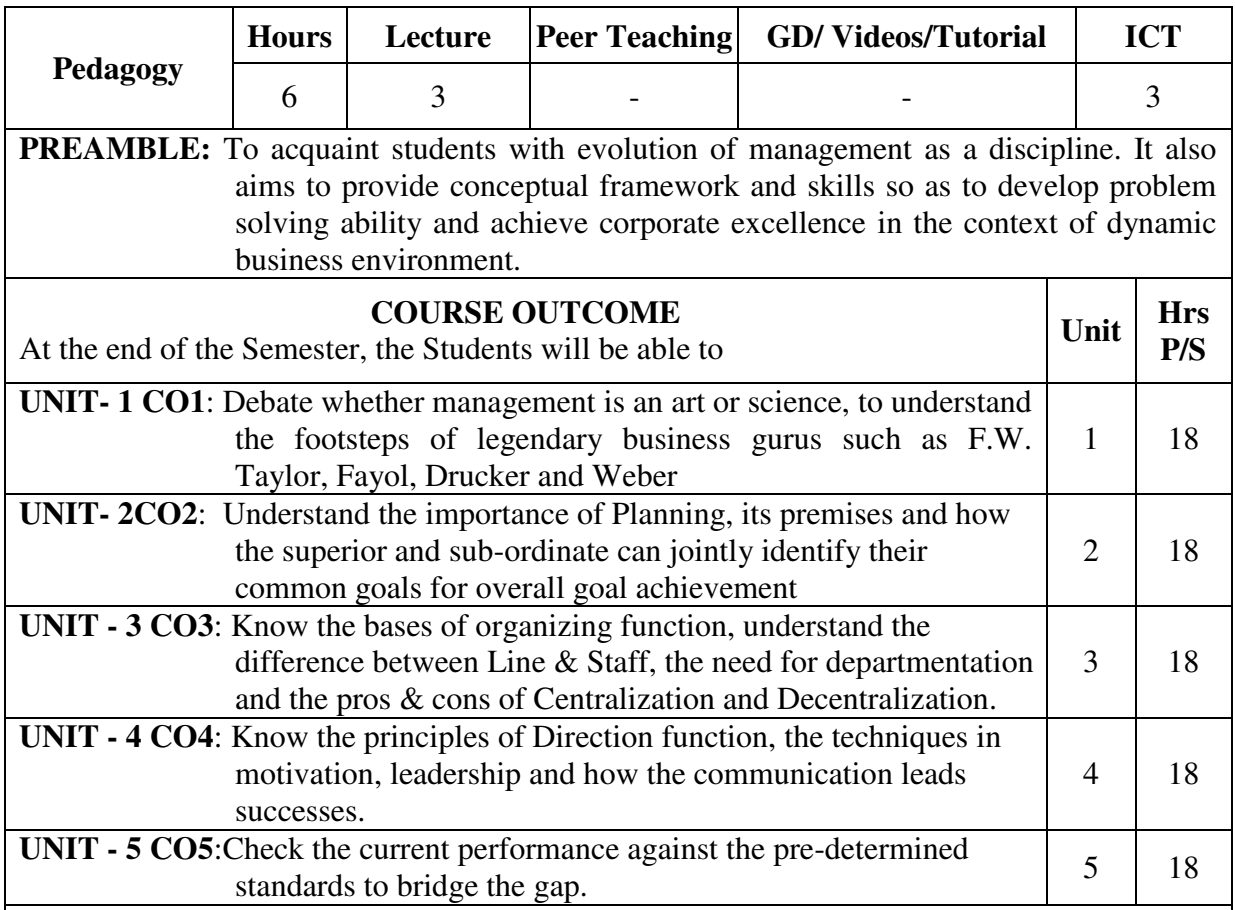

#### **SYLLABUS**

#### **UNIT- I**

Management – Definition – Nature and scope – Management is an art or science, Management as a profession. Emergence of Management thoughts – F.W. Taylor – Henry Fayol, Peter F Drucker and Max Weber.

#### **UNIT- II**

Planning – Nature – Planning Objectives – Types of Plans -- Planning Premises - MBO – Forecasting and Decision Making.

#### **UNIT- III**

Organising – Nature and Purpose of Organising – Departmentation – Line & Staff authority – Delegation & Decentralization – Committees. Staffing – Nature – Objectives - process of staffing.

#### **UNIT- IV**

 Directing – Importance – Characteristics – Principles and Techniques; Leader Ship – Need – Characteristics – Significance – Leadership Traits & Theories; Motivation – Importance – Techniques – Requirements of a good Motivational system; Communication – Importance – Characteristics – Process – Barriers – Principles of Effective Communication.

## **UNIT - V**

Controlling – Process of Controlling – Control Techniques – PERT – CPM - Information Technology – Application of management concepts in various sectors - Case Studies in Various functions of Management.

### **Recommended Text Book:**

T. Ramasamy, Principle of Management, Himalaya Publishing House, 2014.

## **Suggested References Books:**

- 1. P. Parthasarathy, Principles of Management, Vrinda Publications Pvt. Ltd., 2nd Edition.
- 2. Dinkar Pagare, Principles of Management, Sultan Chand and Sons, 2007.
- 3. L.M. Prasad, Principles of Management, Sultan Chand and Sons, 2002.

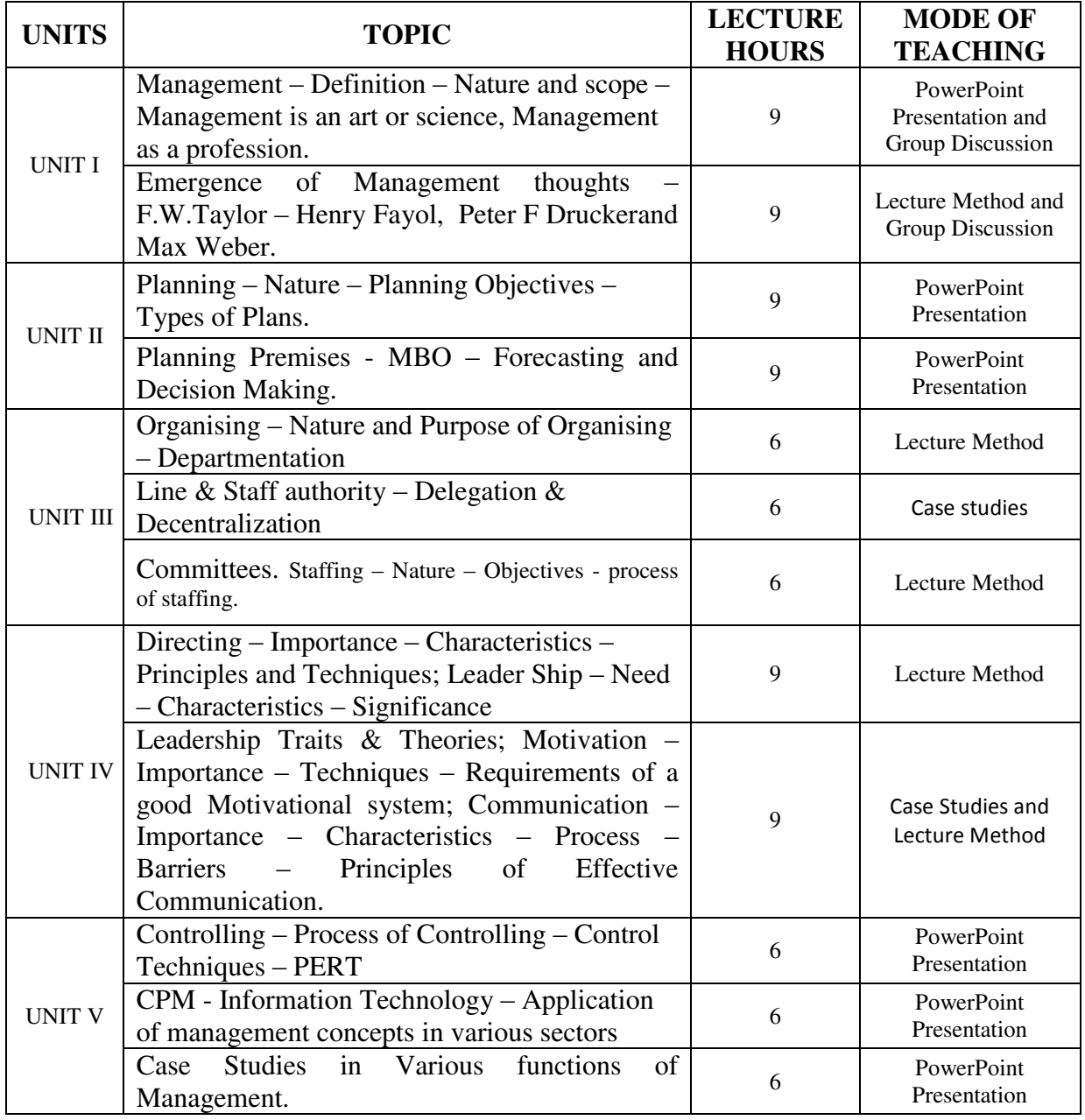

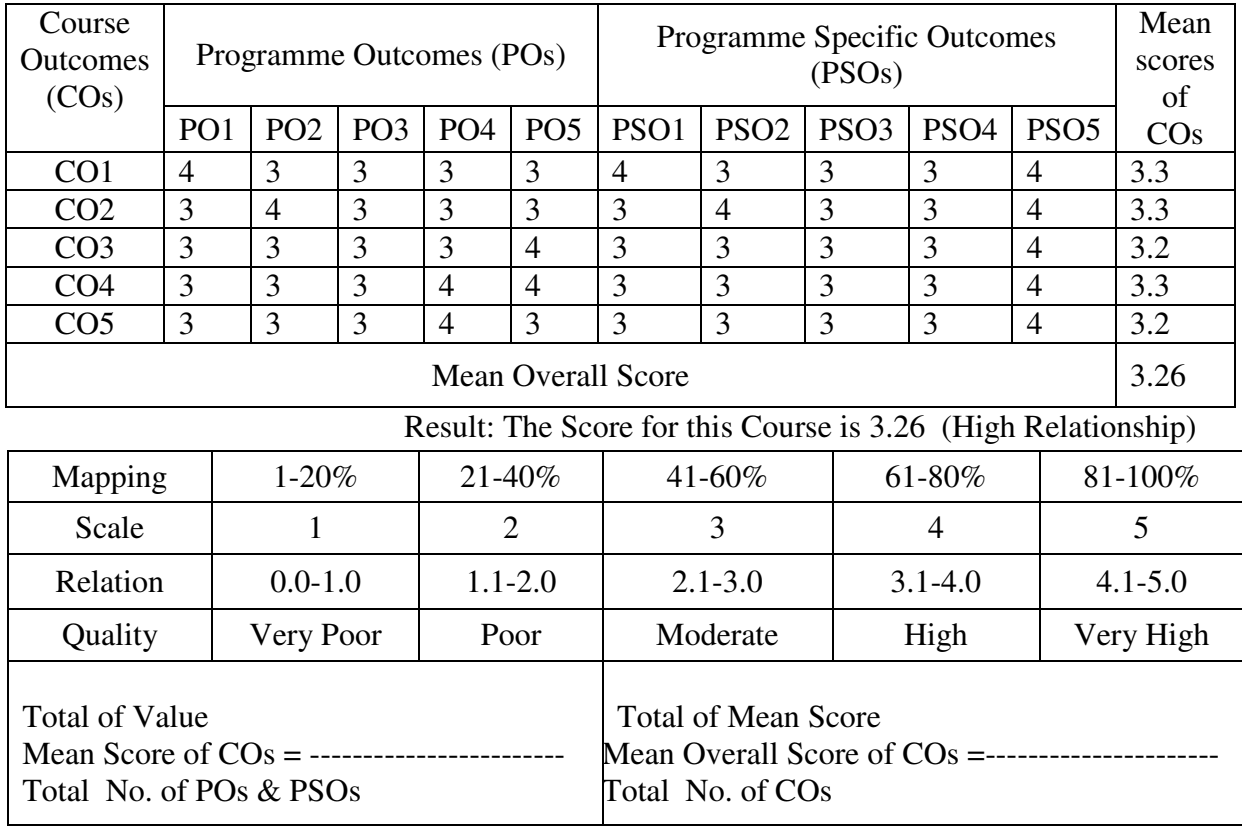

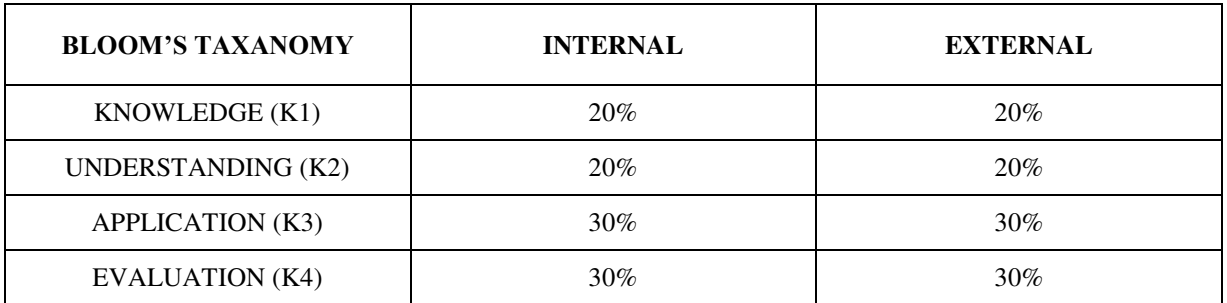

# **Question Pattern**

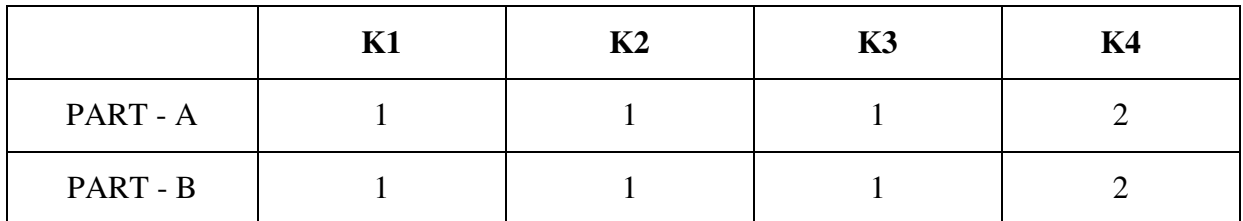

**Course Designer:** Dr. C. Kavitha, Department of Business Administration

**Programme: MBA** Paper : Core **Sub. Code : P22CB2 Credits : 4** 

# **Semester : I Hours : 5 P/W 75 Hrs P/S**

#### **TITLE OF THE PAPER: MANAGERIAL ECONOMICS**

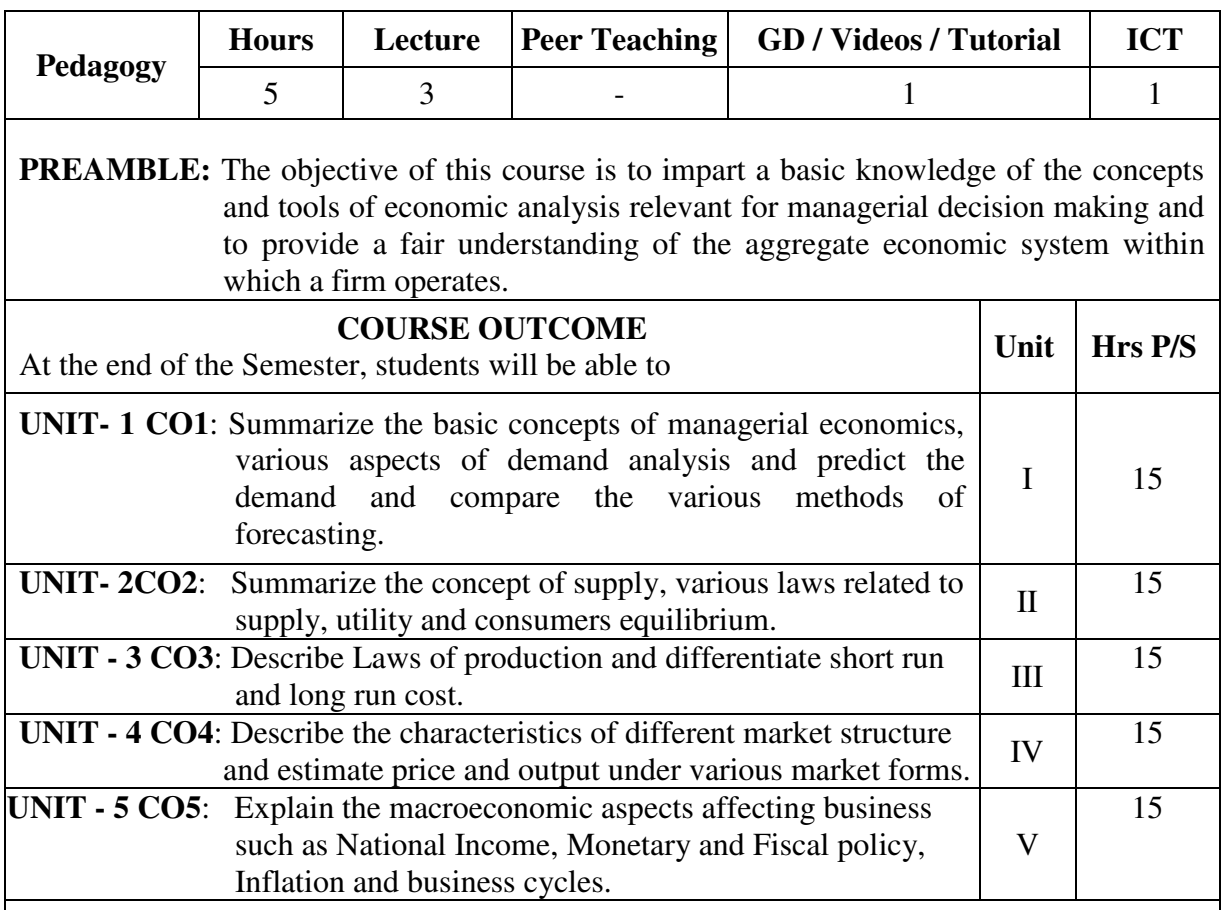

#### **SYLLABUS**

#### $UNIT - I$

 Managerial Economics – Definition – Nature and Scope – Concepts of Managerial Economics – Demand Analysis – Types - Determinants of Demand – Law of Demand – Elasticity of Demand – Demand Forecasting.

#### **UNIT- II**

 Supply – Determinants of Supply – Law of Supply – Elasticity of Supply – Market Equilibrium; Utility Analysis – Law of Diminishing Marginal Utility and Equimarginal Utility; Indifference curve Analysis – Budget Constraints – Consumer's Equilibrium.

#### **UNIT – III**

 Production – Inputs – Factors of Production – Production function with one variable input – two variable inputs – all variable inputs – Economies of Scale – Diseconomies; Cost Analysis – Short run cost function – Long run cost function.  $UNIT - IV$ 

 Market Structure – Perfect Competition – Features – Short run Equilibrium – Long run Equilibrium; Monopoly – Features – Price and Output Determination- Price Discrimination; Monopolistic Competition – Features – Price and Output Decisions; Oligopoly – Features- Price and Output Decisions.

## **UNIT – V**

 Macro Economic Aspects of Managerial Decisions – Aggregate Demand and Aggregate Supply; National Income – Concepts – Measurement – Uses – Difficulties; Monetary Policy – Fiscal Policy – Inflation – Types – Causes – Control of Inflation; Business Cycles.

## **Recommended Text Book:**

Dr. S. Sankaran, Managerial Economics, Margham Publications, 2015.

#### **Suggested References Books:**

1. Geethika, Piyali Ghosh and Purba Roy Choudhury, Managerial Economics, Tata McGraw – Hill Publishing Company Ltd, New Delhi.

2. R.L.Varshney and K.L.Maheshwari, Managerial Economics, Sultan Chand & Sons.

3. A.L.Ahuja, Business Economics,S.Chand & Company Ltd.

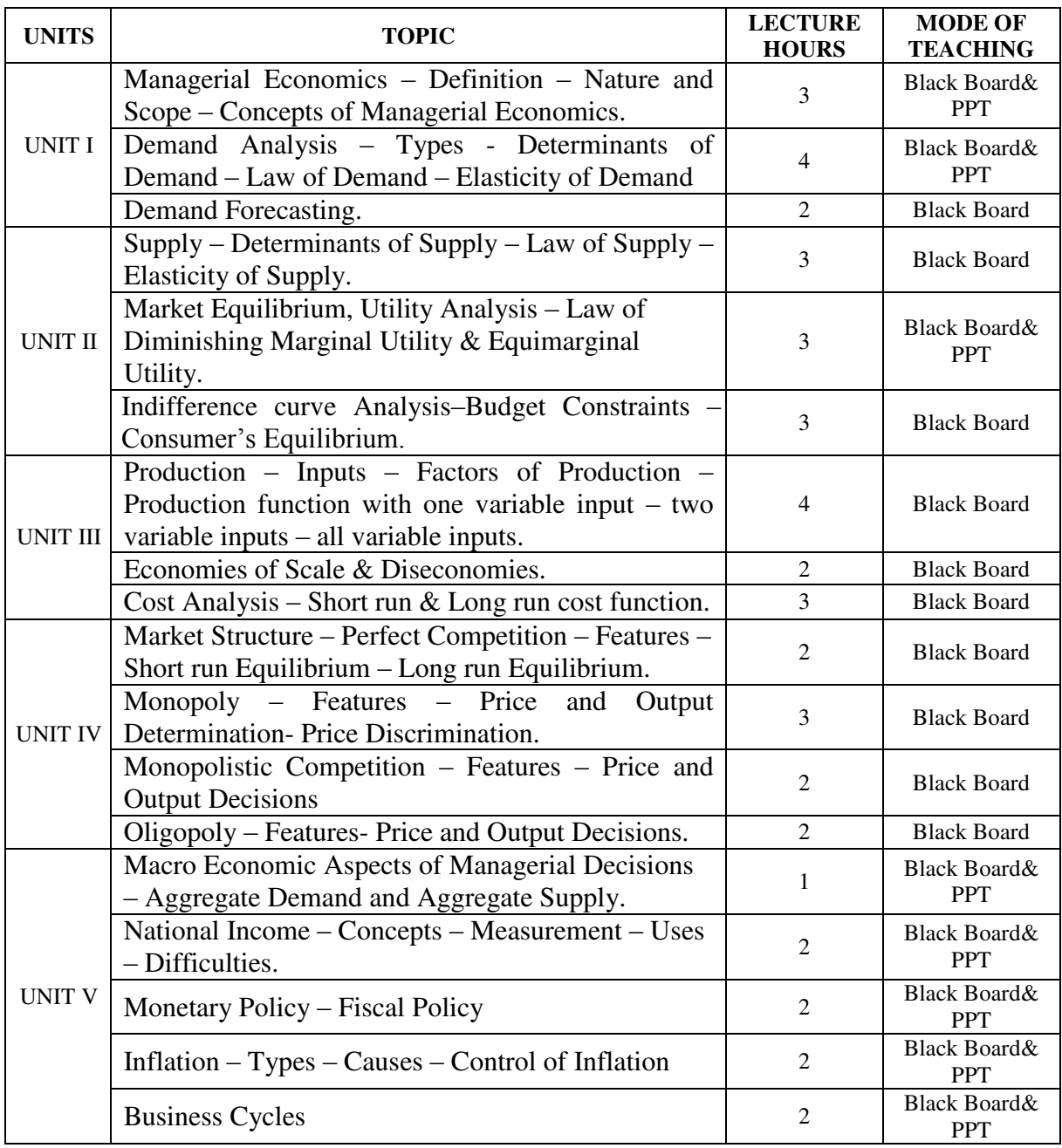

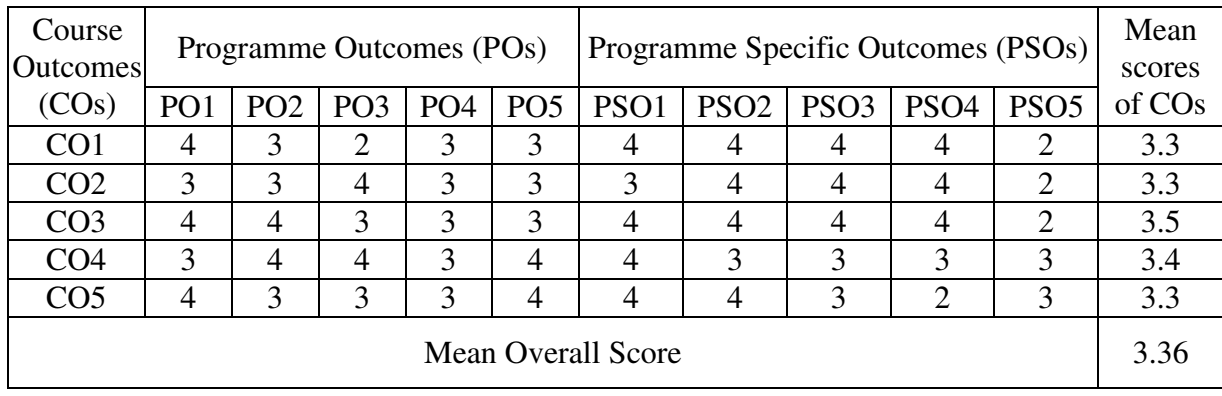

Result: The Score for this Course is 3.36 (High Relationship)

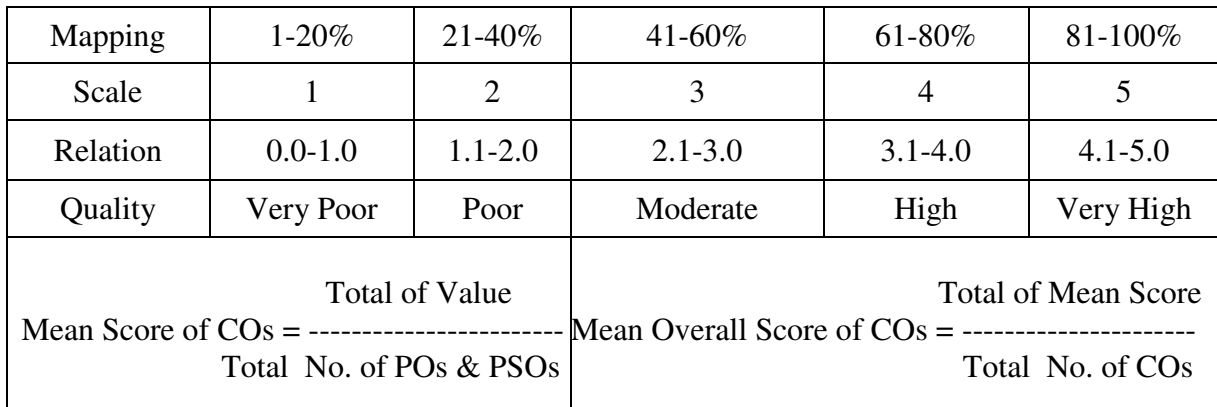

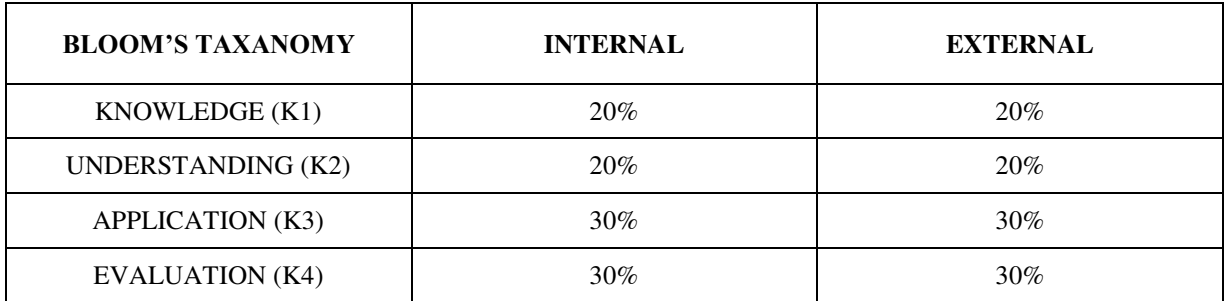

# **Question Pattern**

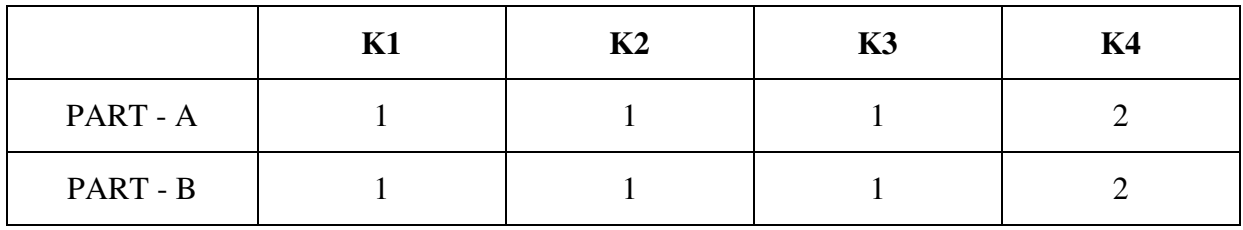

**Course Designer:** Dr. P.R.SHINI, Department of Business Administration.

**Programme: MBA** Paper : Core **Sub. Code : P22CB3 Credits : 4** 

# **Semester : I Hours : 5 P/W 75 Hrs P/S**

## **TITLE OF THE PAPER: ORGANISATIONAL BEHAVIOUR**

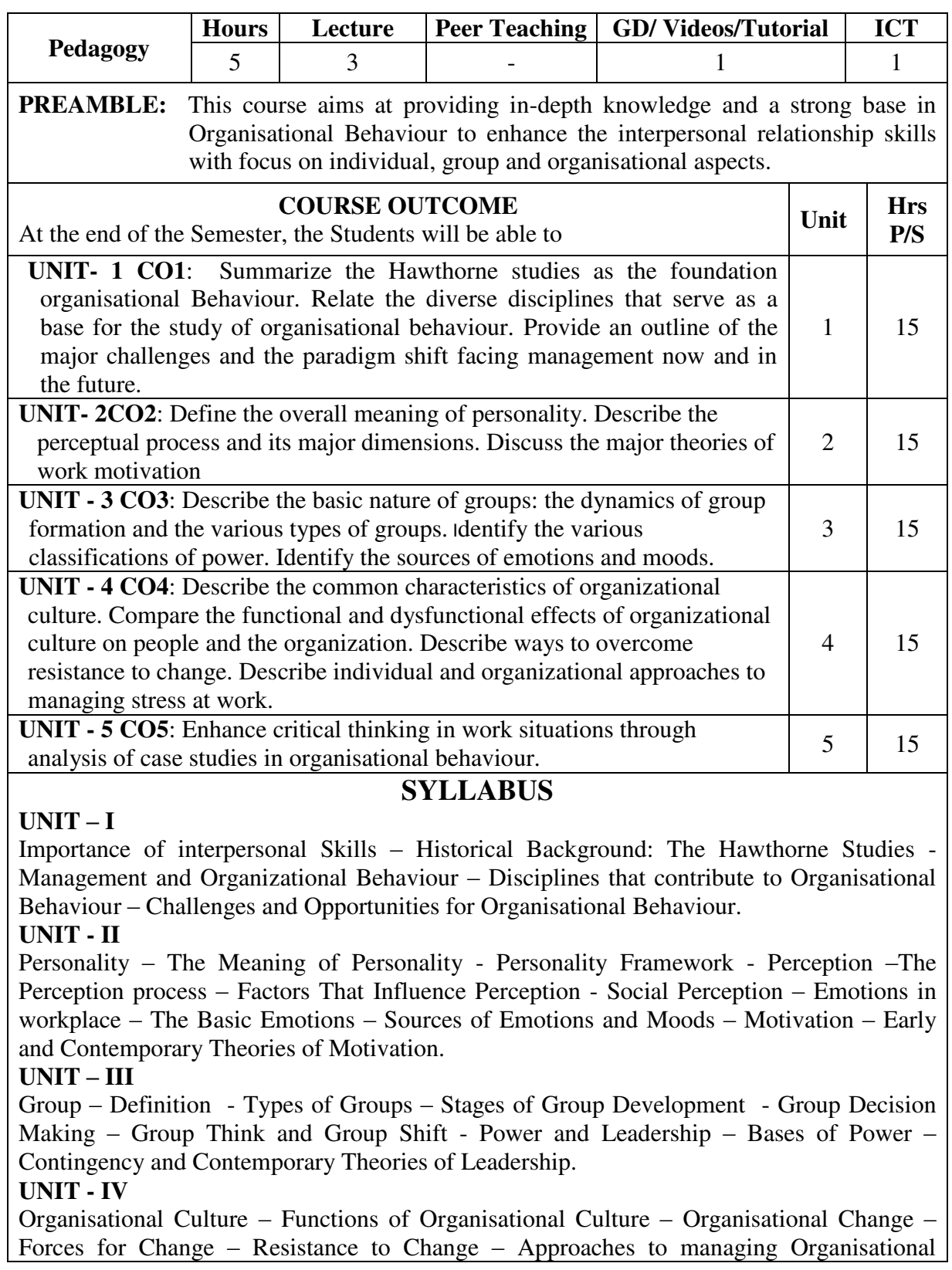

Change – Stress at Work – Consequence of Stress at work – Managing Stress – Conflict – The Conflict Process.

## **UNIT - V**

Organisational Climate – Concept – Dimensions and Determinants; Organisational Development – Prerequisites for OD – Approaches to OD – OD Interventions.

## **Text Book**.

Robbins, S.P. and Judge, T.A. (2022) Organisational Behaviour, 18<sup>th</sup>Edition, Pearson

### **Suggested reference books:**

- 1. McShane, S.L., and Von Glinow, M.A. (2021) Organizational Behavior,  $9<sup>th</sup>$  Edition, McGraw Hill
- 2. Luthans, F., Luthans, B.C., and Luthans, K.W. (2021) Organisational Behaviour An Evidence Based Approach, 14<sup>th</sup> Edition, Information Age Publishing,
- 3. Newstrom, J.W (2007) Organizational Behavior Human Behavior at Work, McGraw Hill,  $12^{th}$  Edition

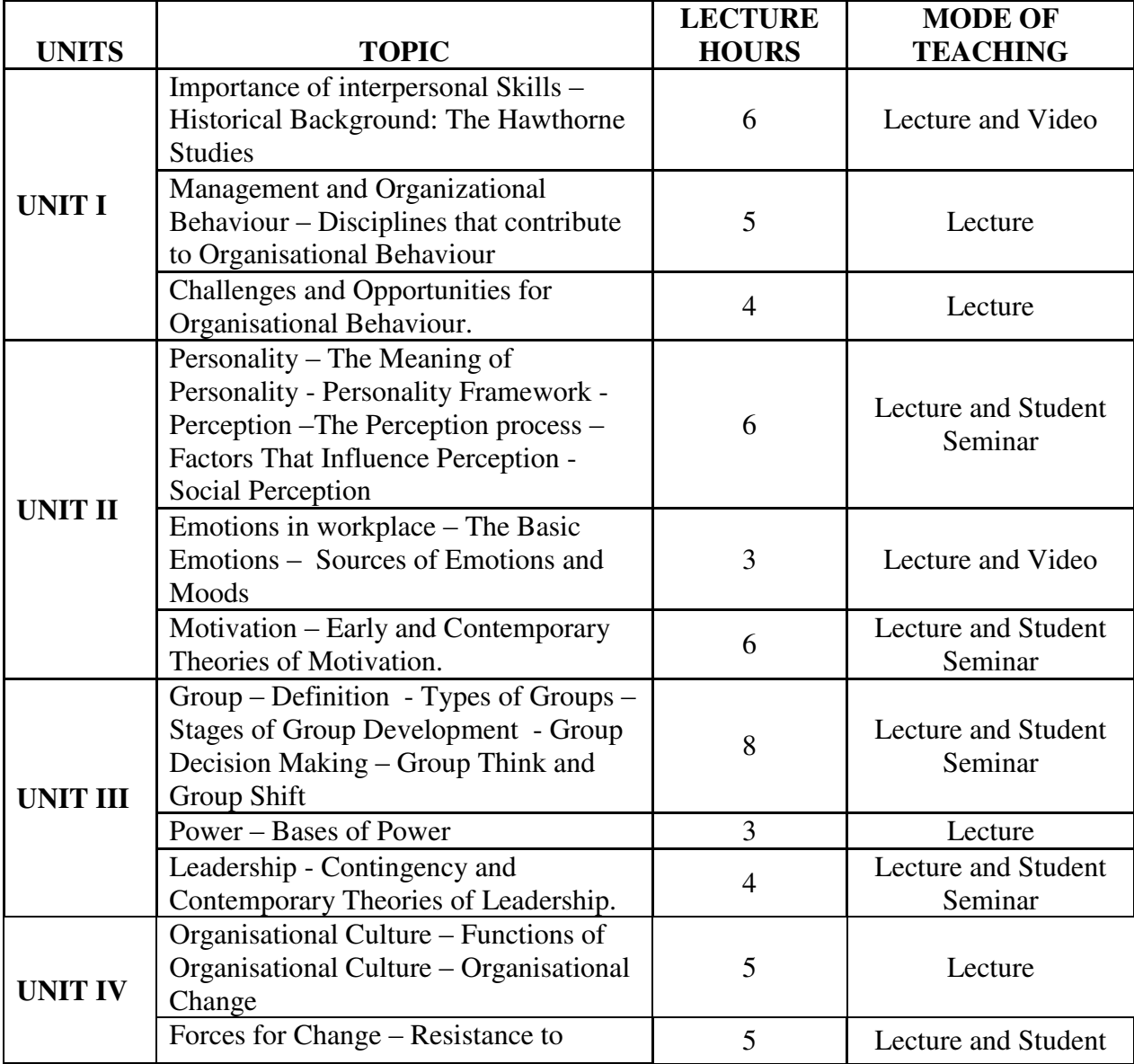

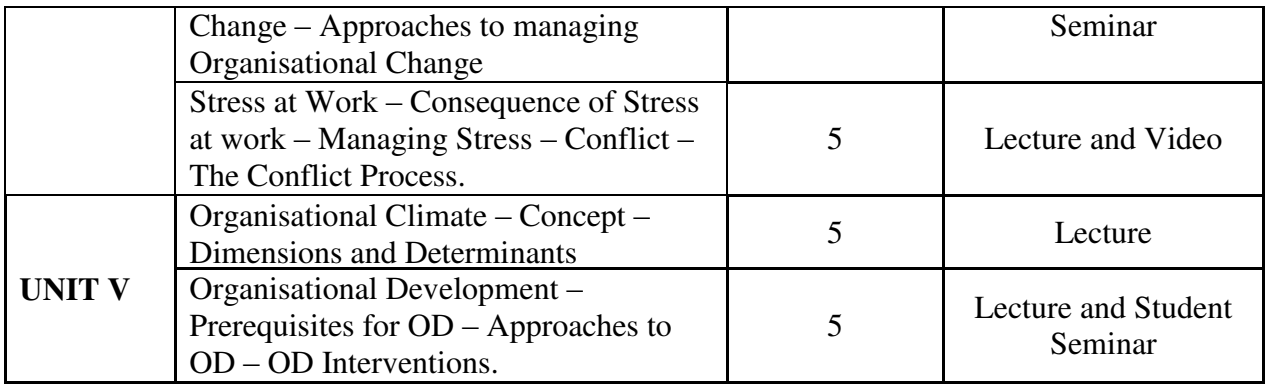

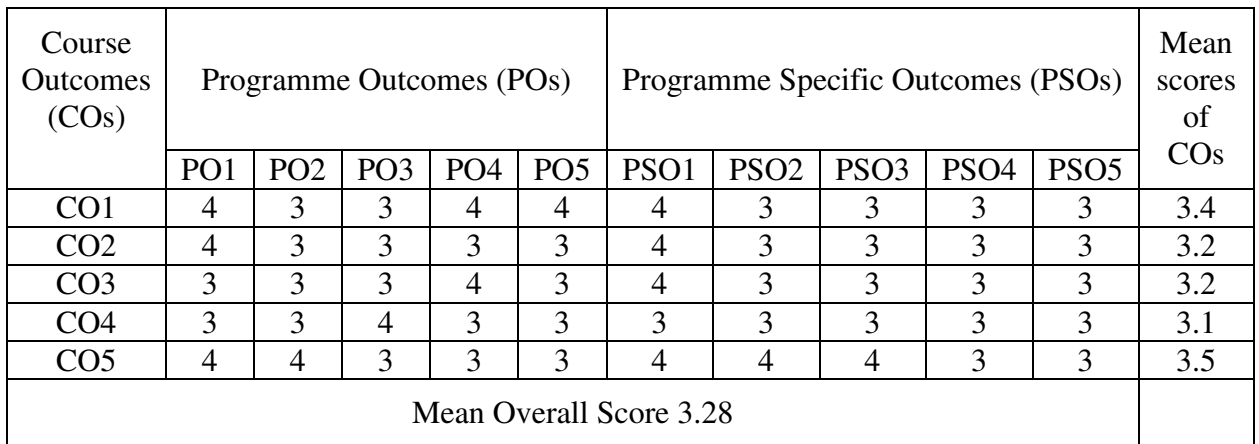

# Result: The Score for this Course is 3.28 (High Relationship)

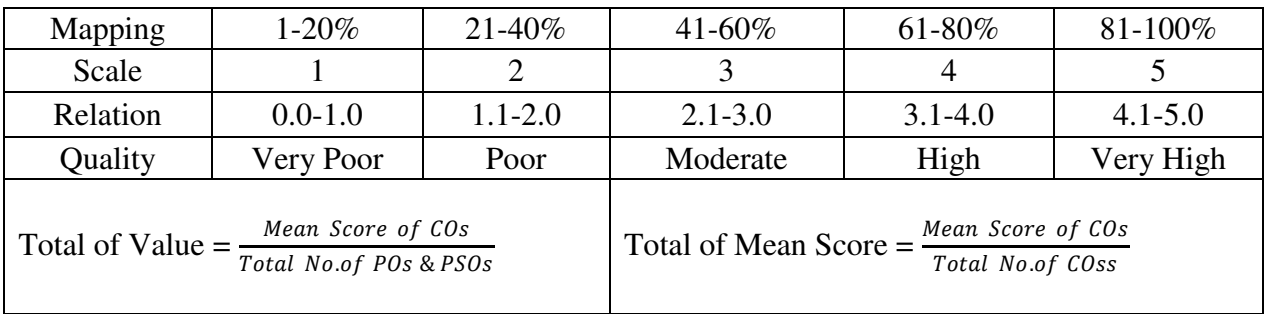

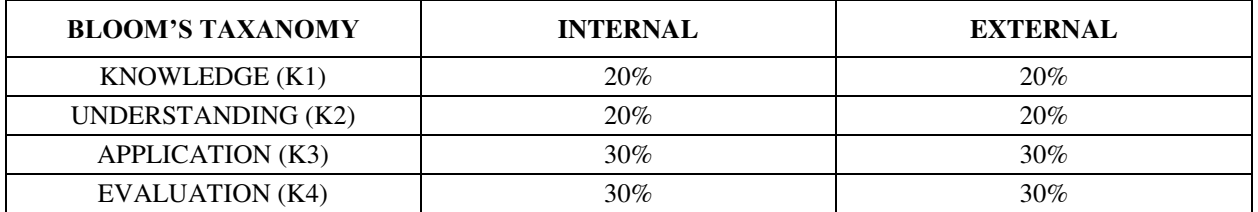

# **Question Pattern**

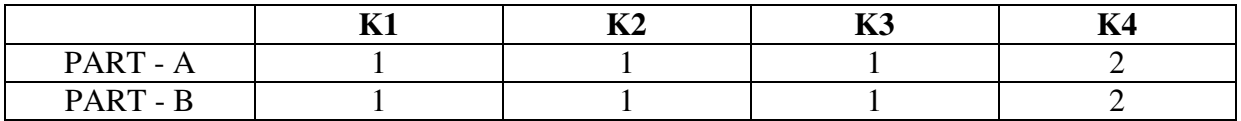

**Course Designer:** Dr. D. Ramkumar, Department of Business Administration

**Programme : MBA** Paper : Core **Sub. Code : P22CB4 Credits : 5** 

**Semester : I Hours : 6 P/W 90 Hrs P/S** 

#### **TITLE OF THE PAPER: ACCOUNTING FOR BUSINESS**

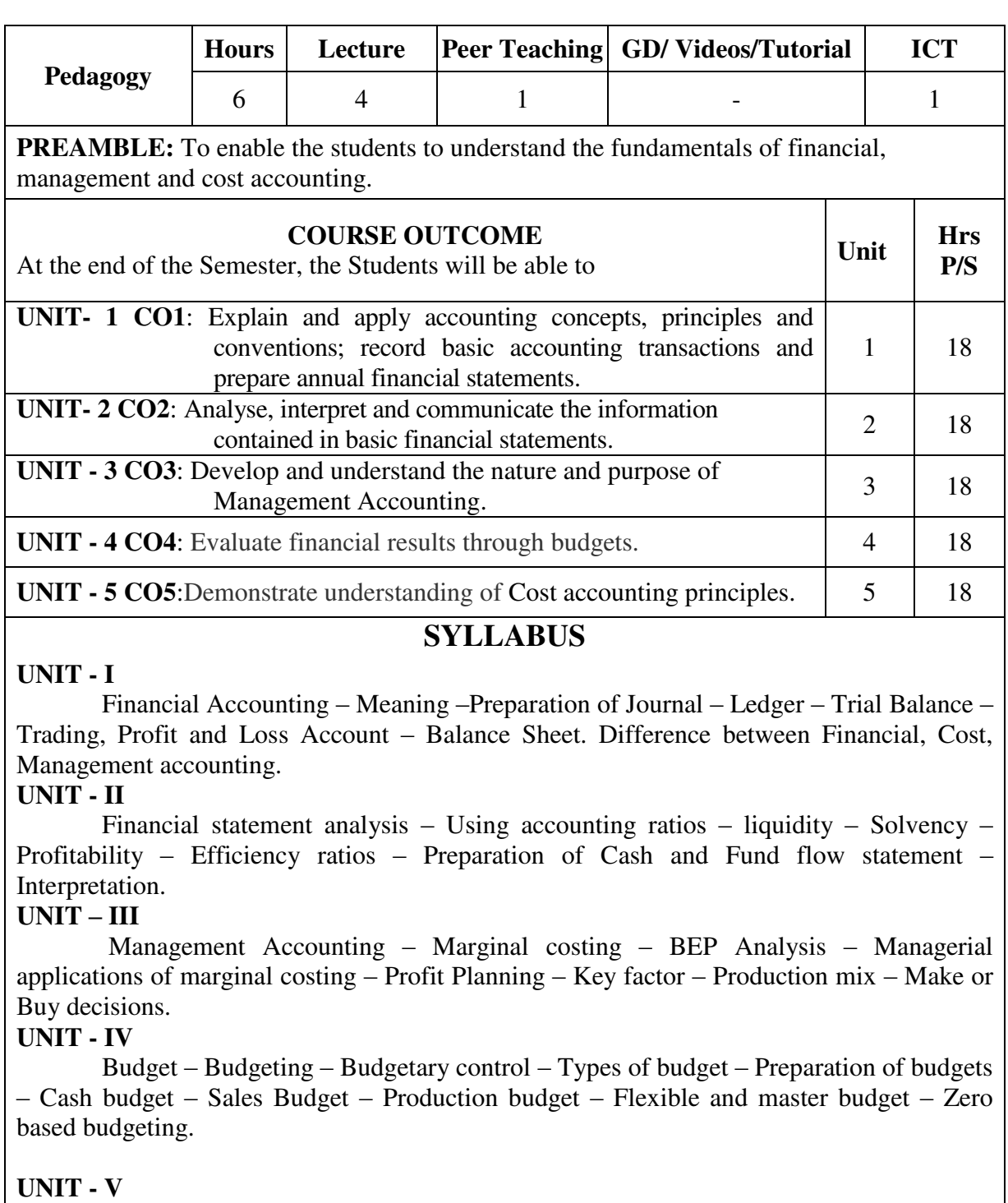

 Cost accounting – Elements of cost – Preparation of cost sheet – Activity based costing – Cost centre – An introduction to strategic cost accounting.

#### **Recommended Text Book:**

Management Accounting – P.S. Boopathi manickam

#### **Reference books:**

- 1. Advanced Accountancy R.L. Gupta and Radhaswamy
- 2. Management Accounting Brown and Howard
- 3. Management Accounting Khan and Jain
- 4. Management Accounting S.N. Maheswari
- 5. Management Accounting Antony and Recece.

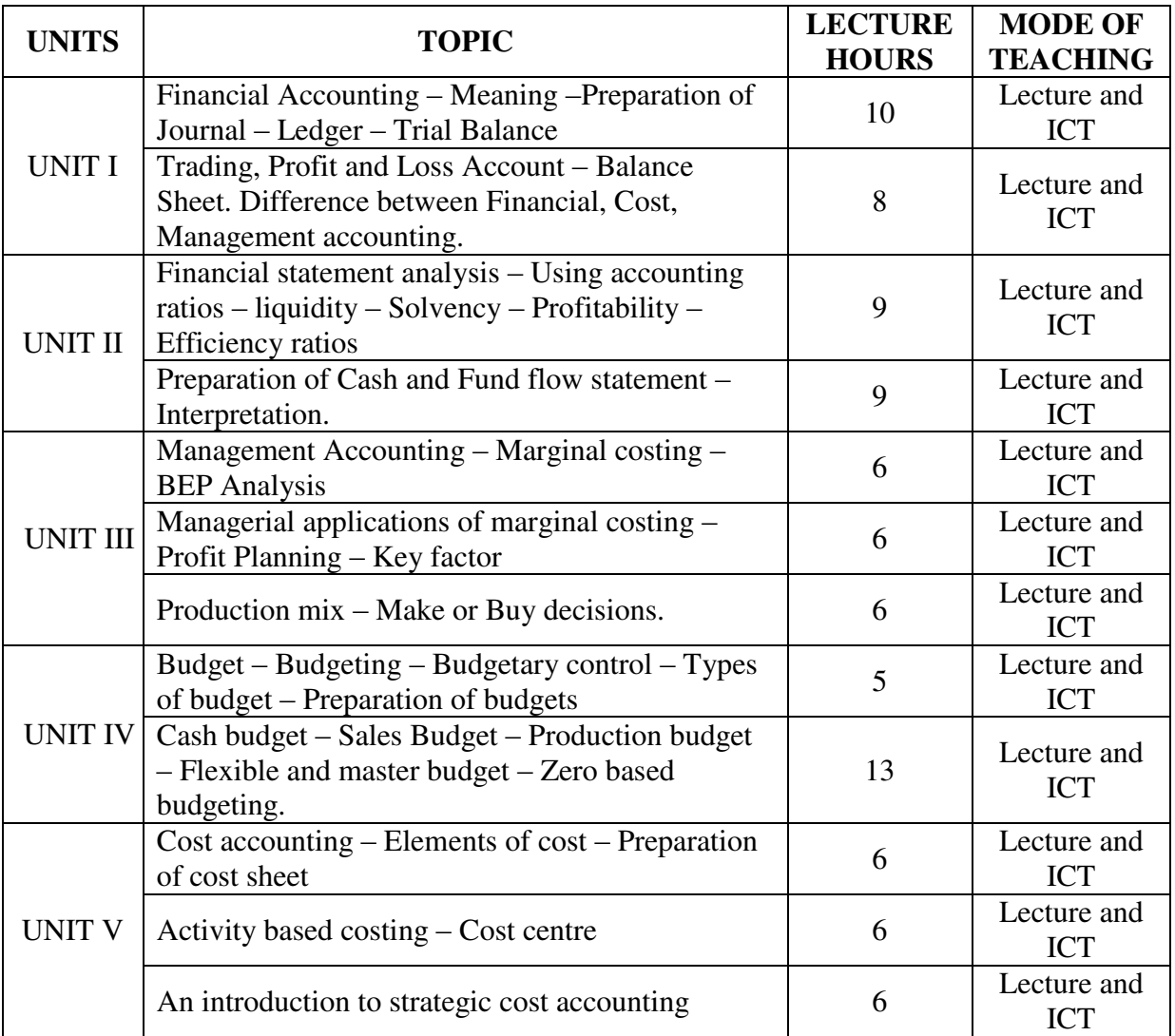

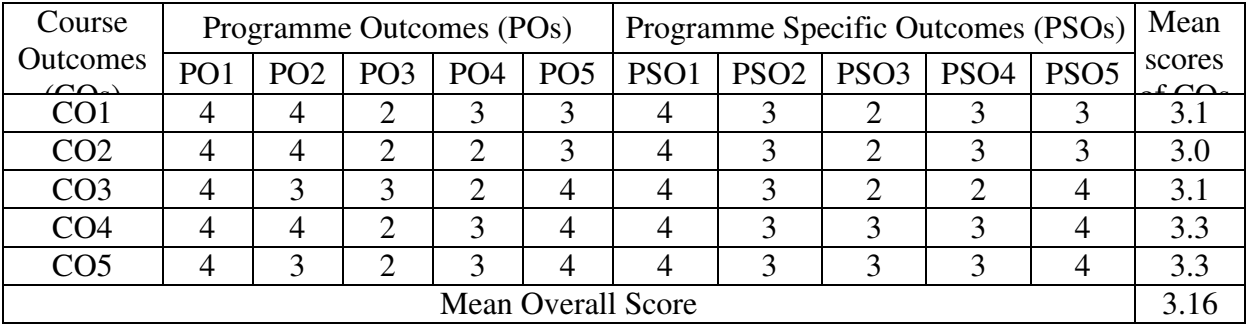

Result: The Score for this Course is 3.16 (High Relationship)

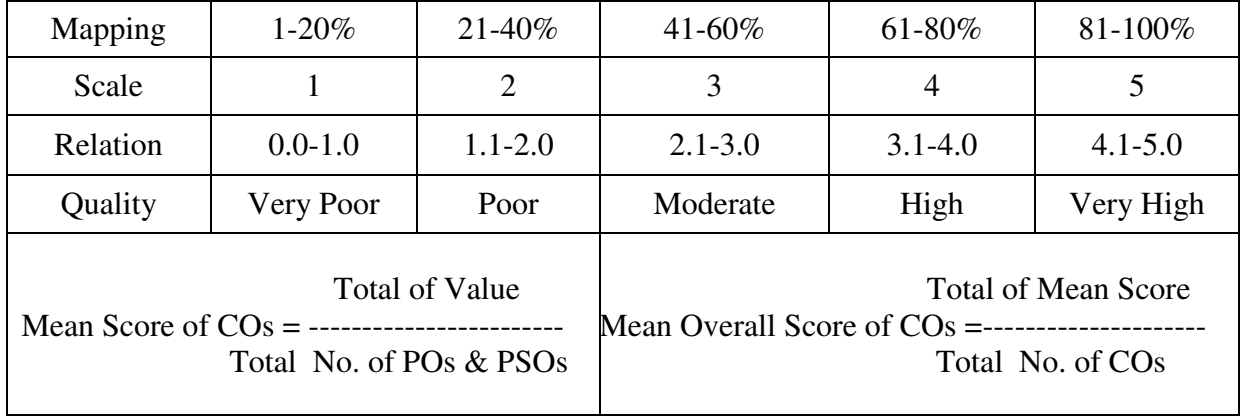

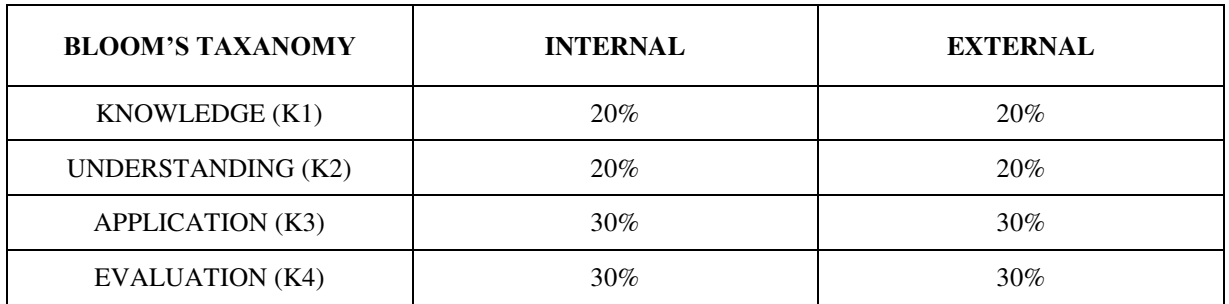

# **Question Pattern**

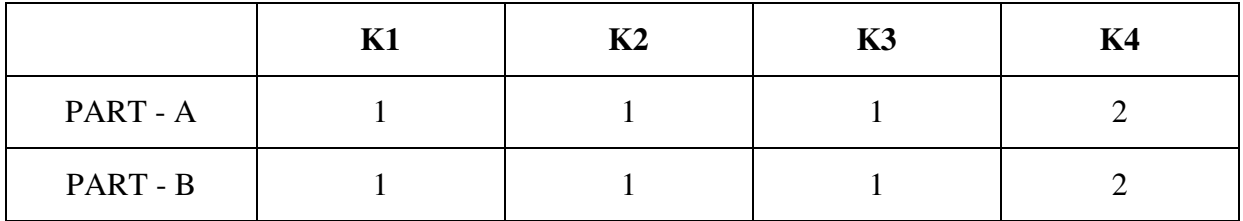

**Course Designer:** Dr. D. Jebapriya, Dept of Business Administration

**Programme : MBA** Paper : Core **Sub. Code : P22CB5 Credits : 4** 

# **Semester : I Hours : 6 P/W 90 Hrs P/S**

### **TITLE OF THE PAPER: BUSINESS ENVIRONMENT & LAW**

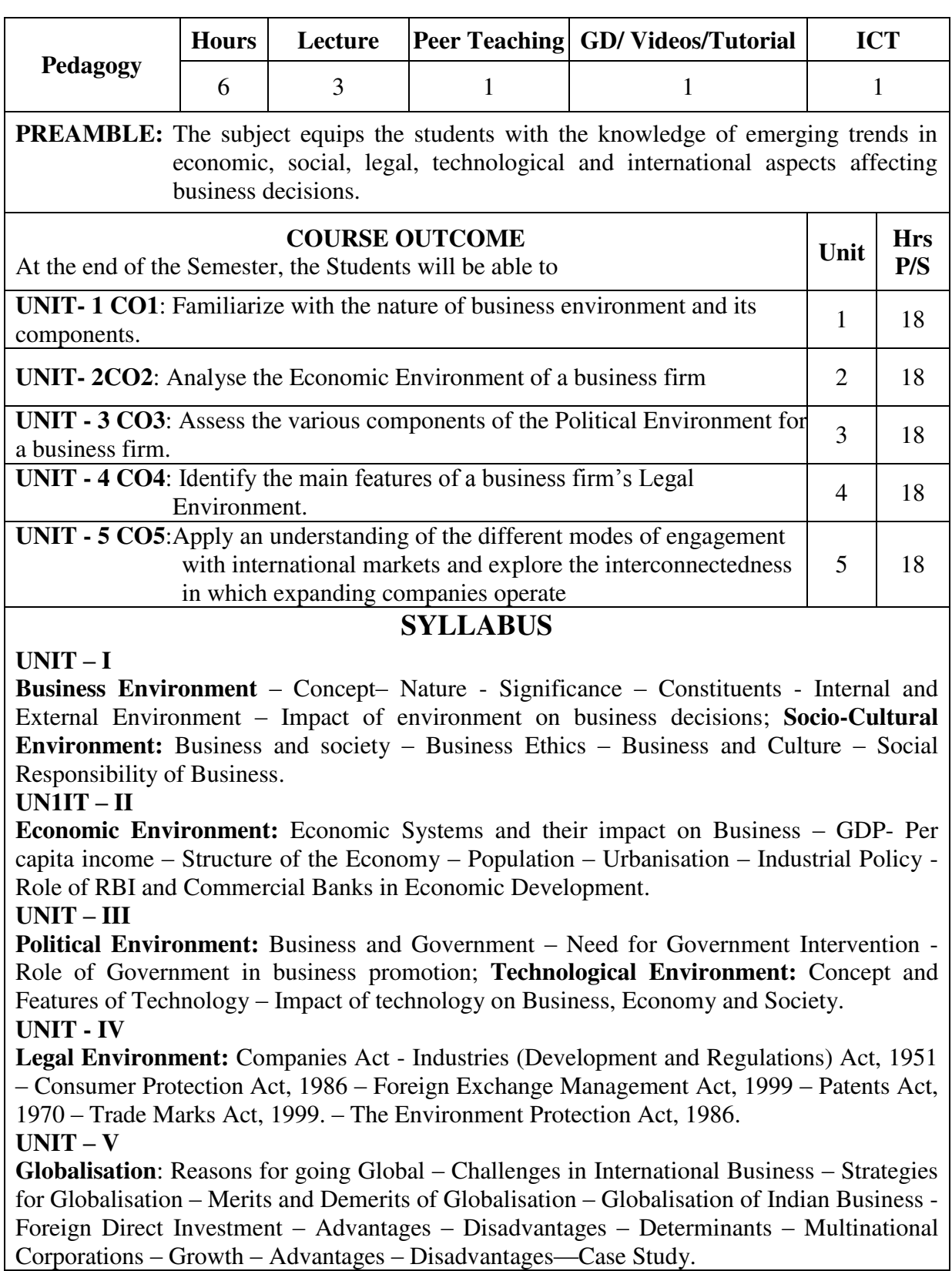

## **Text Books:**

1. K.Aswathappa, Essentials of Business Environment, Himalaya Publishing House, New Delhi 2011.

## **Suggested Reference Books:**

- 1. C.B.Gupta, Business Environment, Sultan Chand & Sons.
- 2. Francis Cherunilam Business Environment, Himalaya Publishing House.

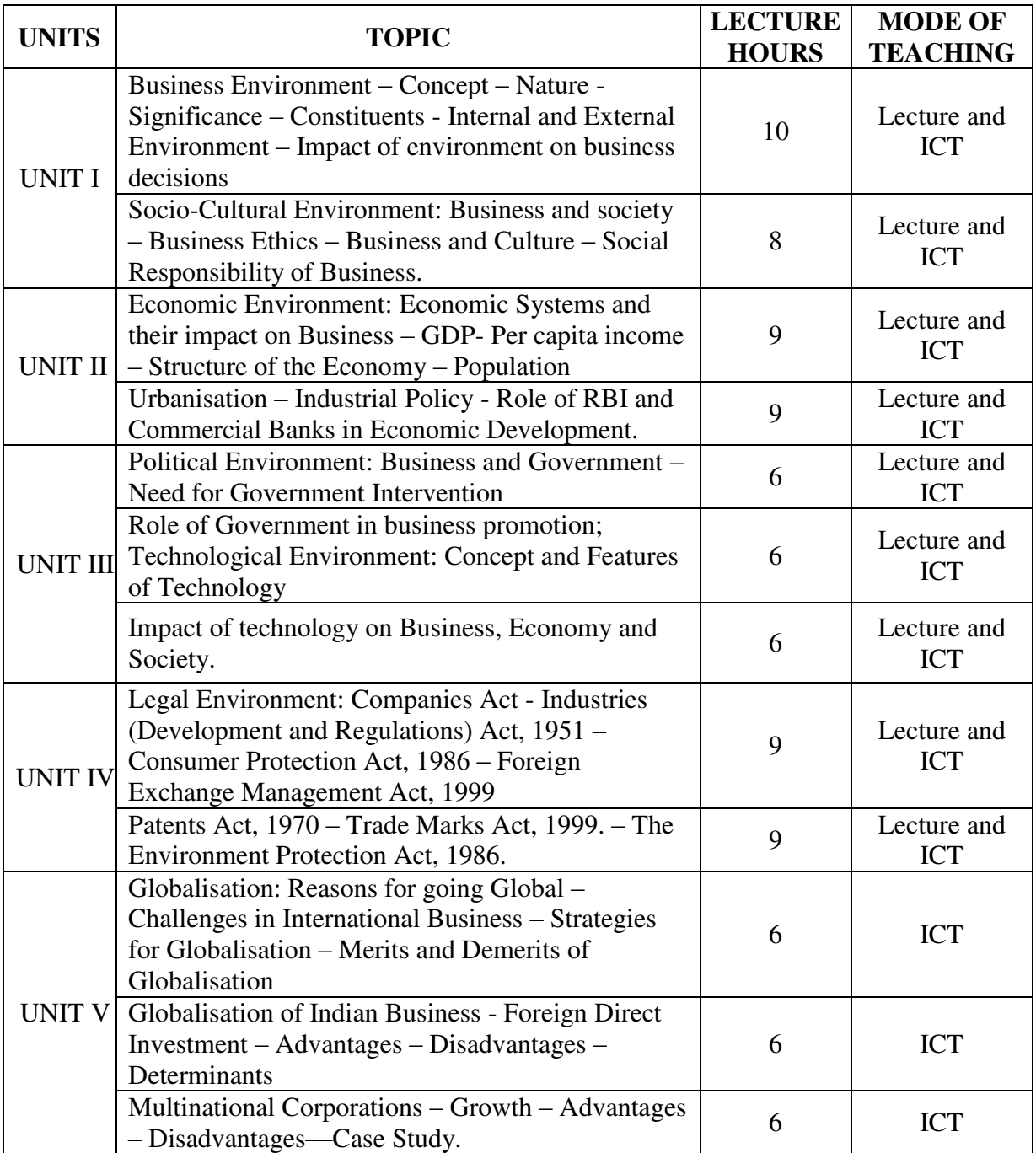

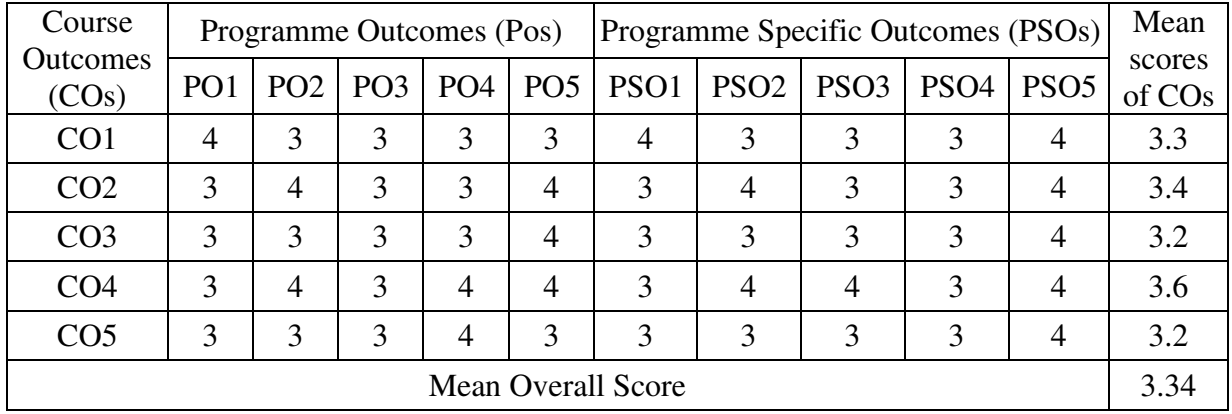

Result: The Score for this Course is 3.34 (High Relationship)

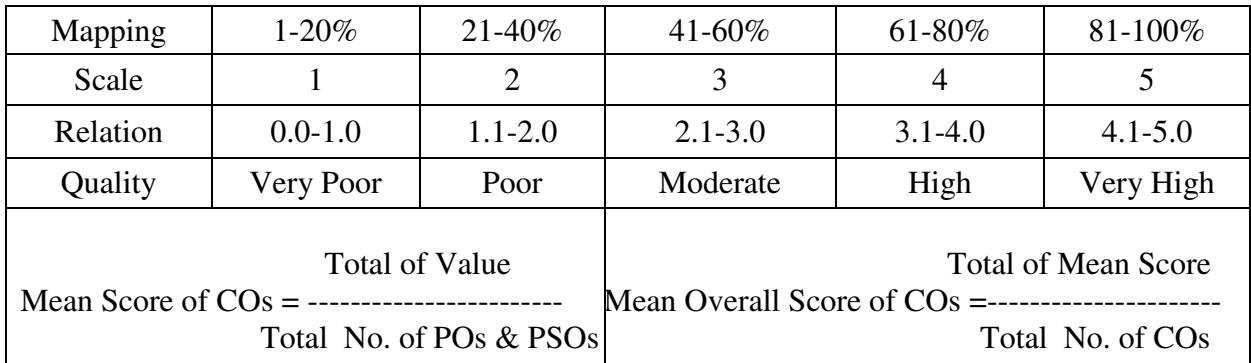

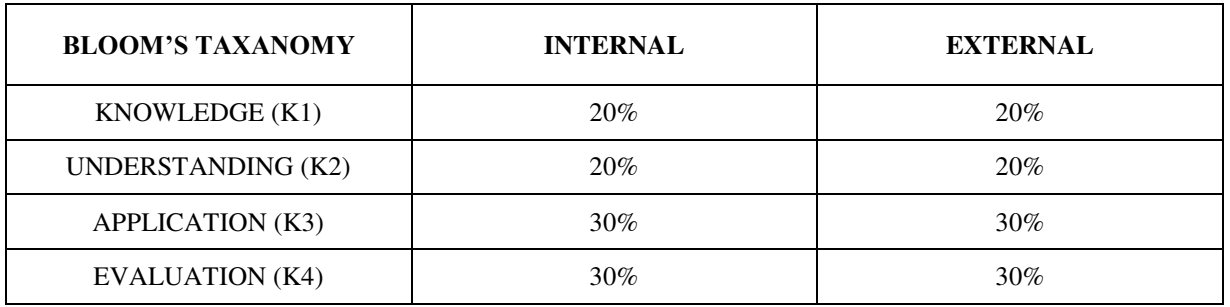

# **Question Pattern**

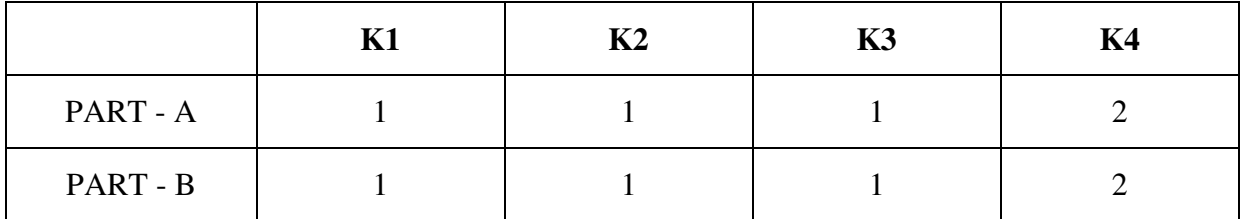

**Course Designer:** Dr. D. Jebapriya, Department of Business Administration

**Programme : MBA Sub. Code** : **P22SEB1P Credits : 2** 

# **Semester : I Hours : 2 P/W 30 Hrs P/S**

#### **TITLE OF THE PAPER: Practical-Computer Applications in Business**

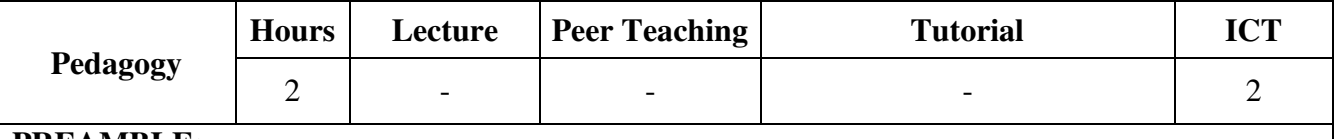

#### **PREAMBLE:**

To acquire practical knowledge about basic concepts of Computer Hardware, Operating systems,word processor, spread sheet, slide preparation, Internet to assist the students in the dynamic Business Environment.

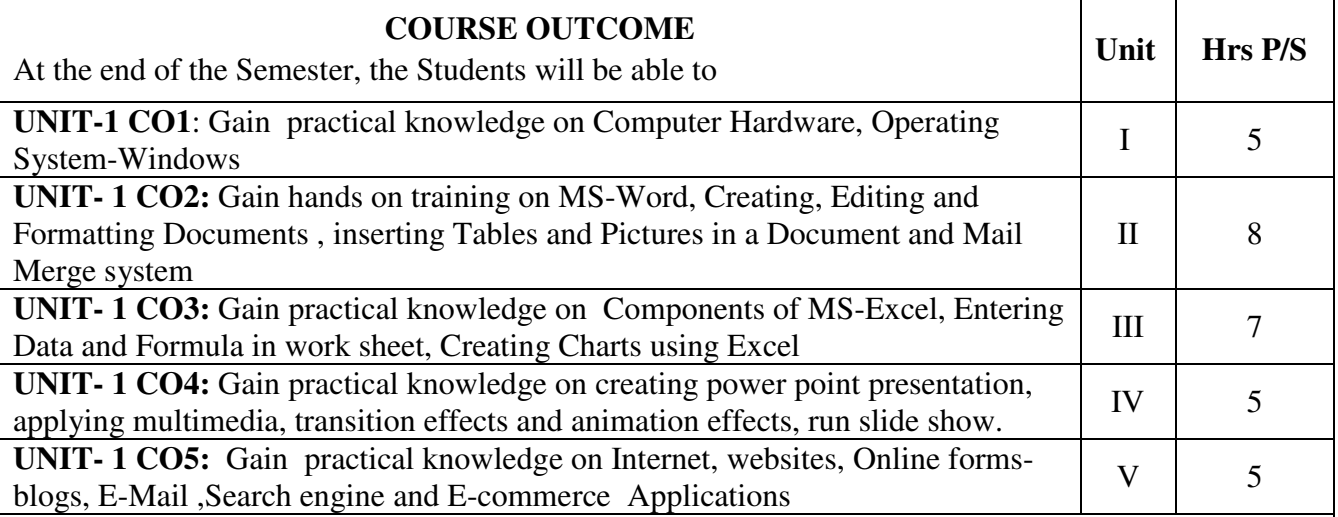

**SYLLABUS**

#### $U\textbf{N}$ **IT**  $-$ **I**

Introduction to Computer- an Overview of hardware and Software –Windows Operating System-Starting a program - Customizing the Task bar -Recycle bin- restoring the deleted file-Creating and removing folders- Renaming a file or folder- Sorting a folder-Using cut, copy and paste-Searching a file or folder by using search command- printer settings-Network Topology.

#### **UNIT – II .**

MS WORD – Introduction – Creating Word Documents – Aligning and Formatting Text -prepare a newsletter with borders, two columns text, header and footer and inserting a graphic image and page layout-Creating numbered lists and bulleted lists-Creating and editing the table- mail merge-Spell check and Grammar Check – Auto Format – Copying and Moving Text – Auto correct-Save and print a document-Create an advertisement -Prepare a resume.-Prepare a Corporate Circular.

#### **UNIT - III**

MS EXCEL – Introduction to Spread Sheet – Components of EXCEL- Finding, deleting and adding records, formatting columns, row height, merging, splitting columns - Connecting the Worksheets and enter the data- Using Auto-fill – Creating and Working with Formula – Functions in EXCEL – Creating a Chart-Sorting and Filtering data -creation of Pivot tables-prepare a Worksheet showing the monthly sales of a company in different branch offices- To create Charts for Market Analysis, sales analysis and customer analysis

## $\overline{UNIT} - IV$

MS POWERPOINT - Meaning and Features – Presentation – Creating a presentation –Creating a new Presentation based on a template – using Auto content wizard, design template and Plain blank presentation-Creating a Presentation with Slide Transition – Automatic and Manual with different effects-Creating a Presentation applying Custom Animation effects-– Inserting Objects – Graph – Organisation Chart – Clip Art – Sound and Video – Running Slide Show.

## $UNIT - V$

Introduction to Internet – Uses and Advantages – Connection to Internet –Browser-Search engine-Searching for a web site / application / text documents viewing and downloading. - Create an E-mail account- attaching files - Creating blogs-Creating online Forms for business research-webinars-Digital marketing and E-Commerce Concepts.

## **Refrence Books:**

- 1. Fundamentals of computers V.Rajaraman Prentice- Hall of india
- 2. Computer Application in Business, S.V.Srinivasa Vallabhan, Sultan Chand & Sons, New Delhi
- 3. MICROSOFT OFFICE, Ginicourter and Annette Marquies, BPB Publications, New Delhi

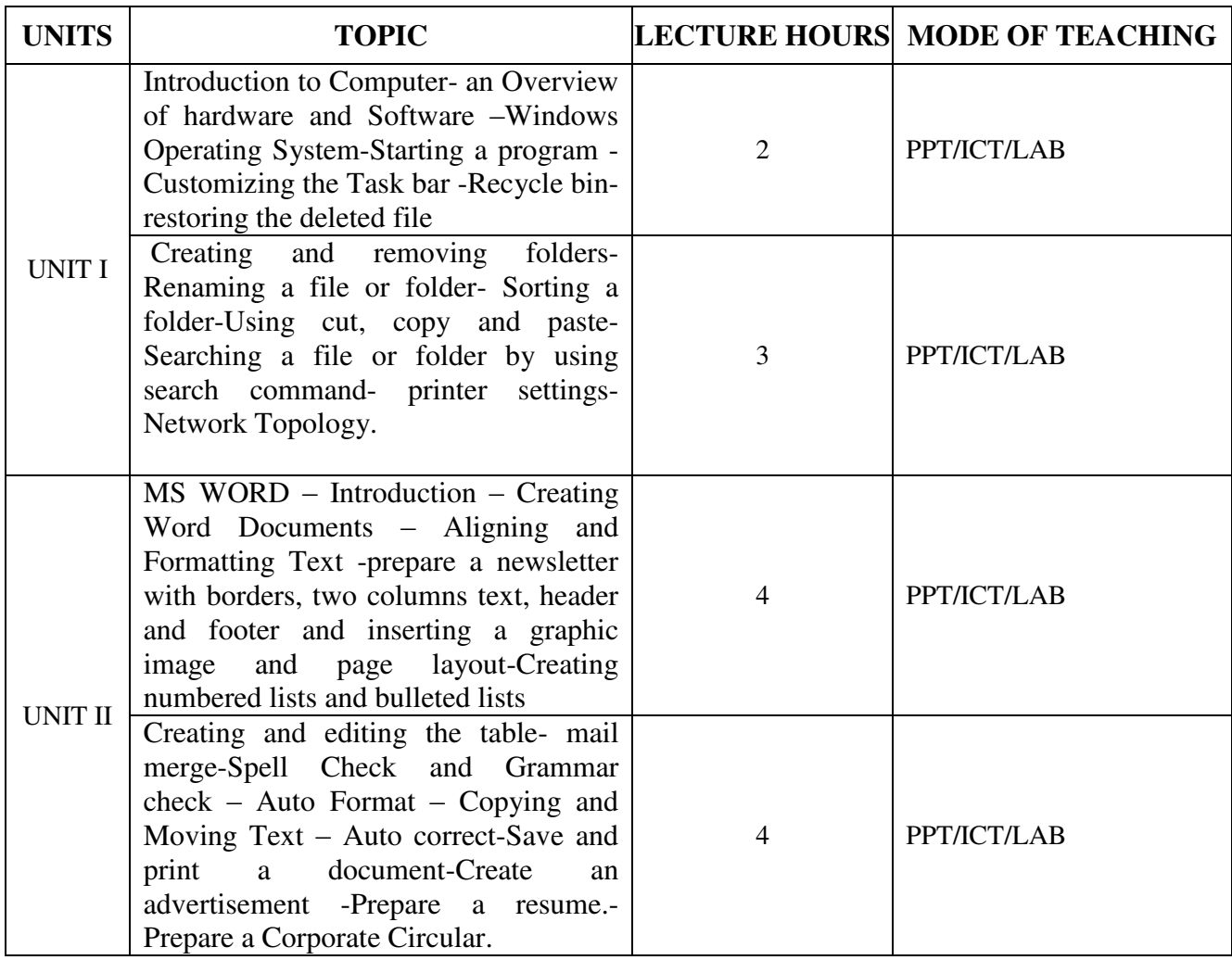

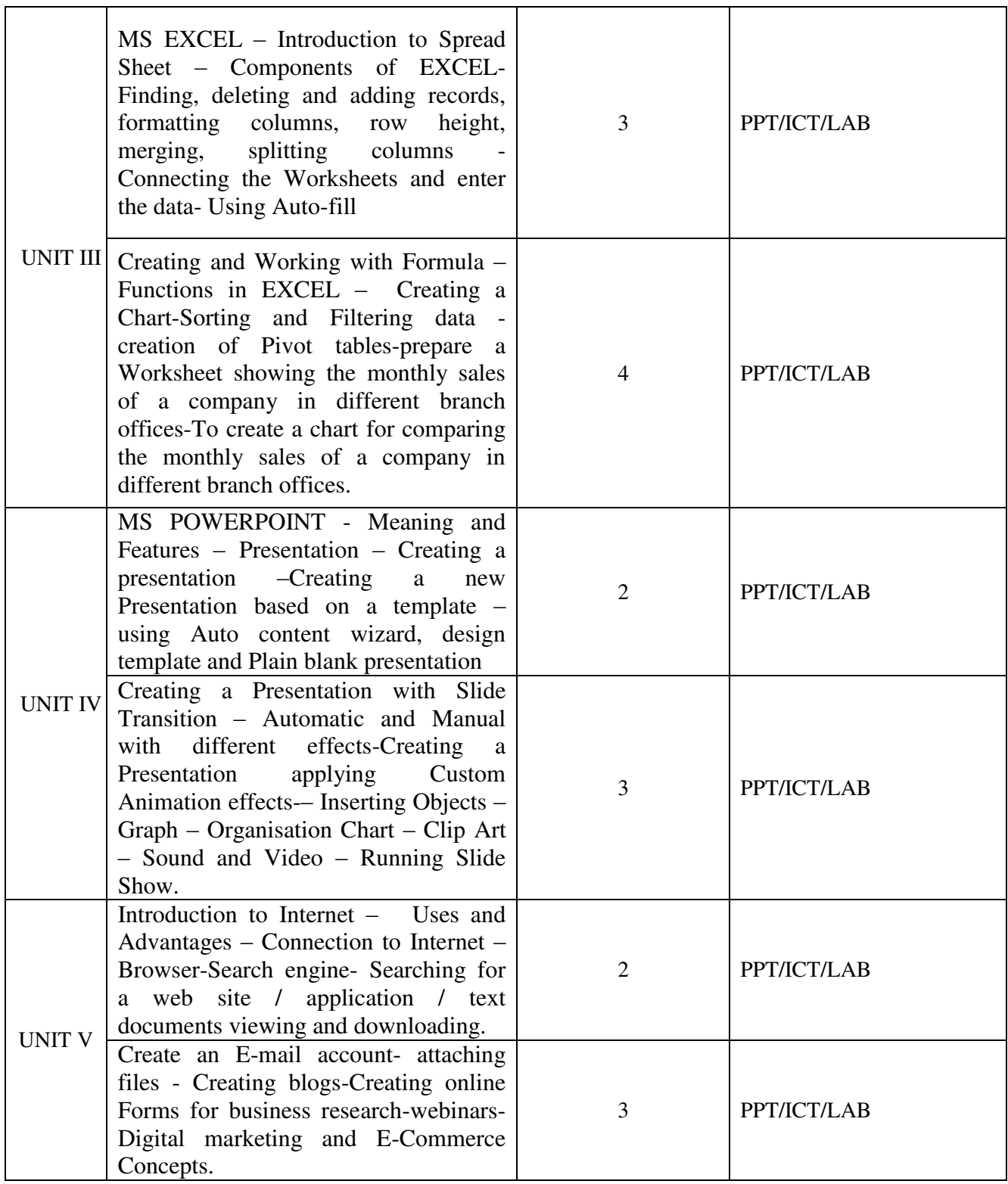

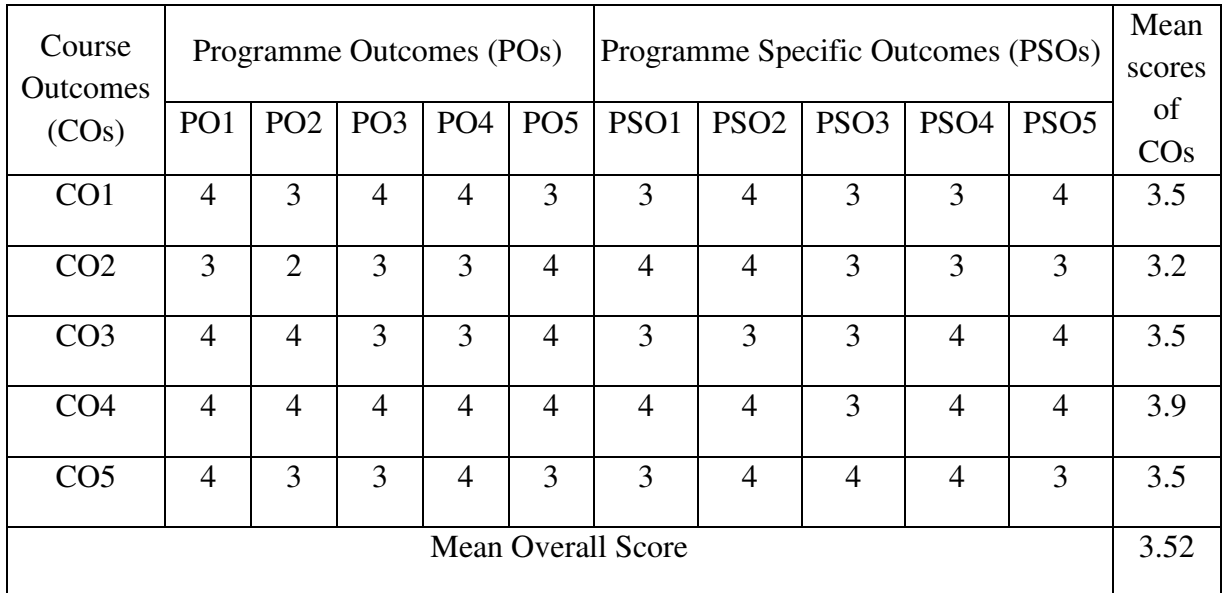

# Result: The Score for this Course is 3.52 (High Relationship)

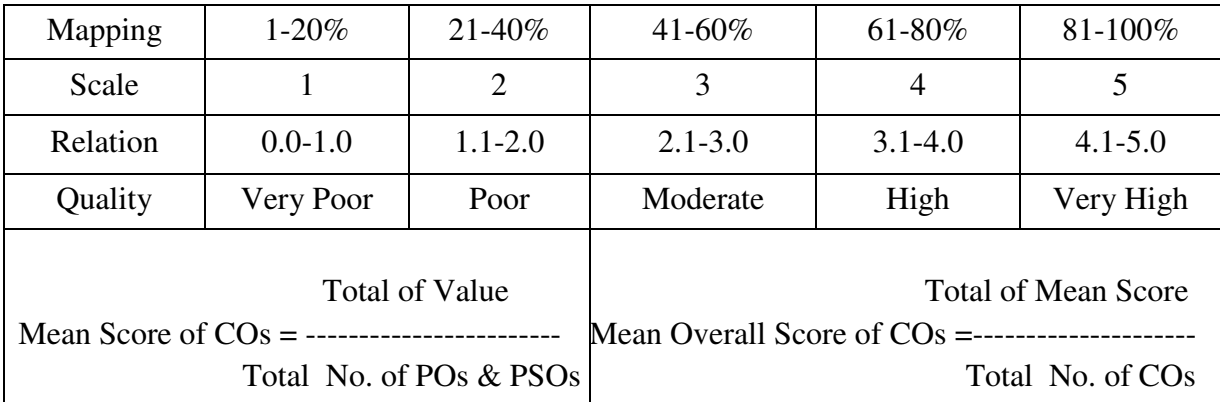

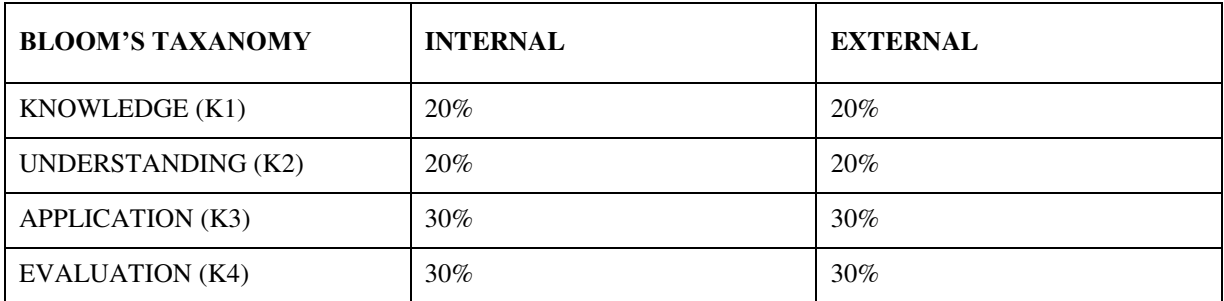

### **Question Pattern**

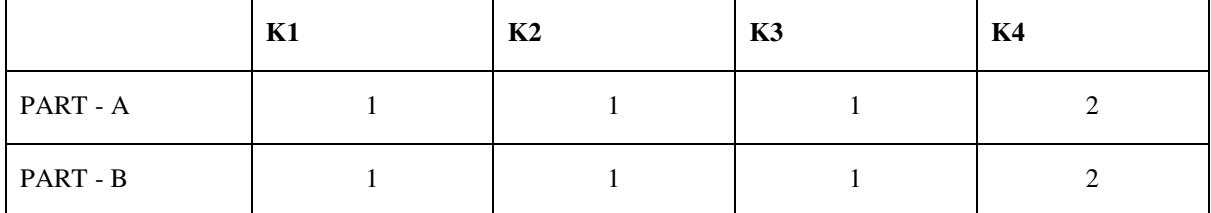

 **Course Designer:** Dr. A. Duraikannan, Department of Business Administration

**Programme : MBA** Paper : Core **Sub. Code : P22CB6 Credits : 4** 

**Semester : II Hours : 6 P/W 90 Hrs P/S** 

#### **TITLE OF THE PAPER: RESEARCH METHODOLOGY**

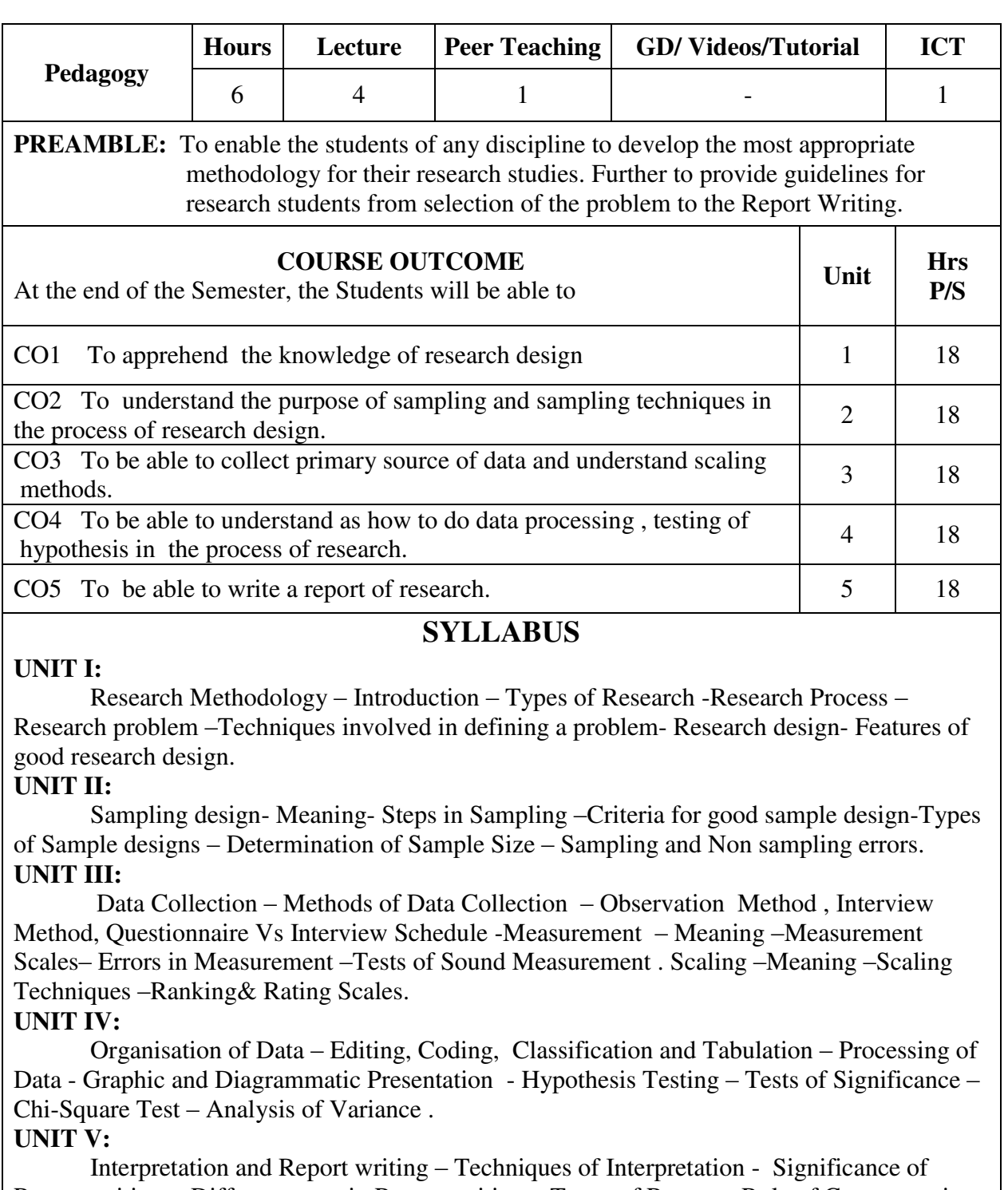

Report writing - Different steps in Report writing – Types of Report – Role of Computers in Research.

#### **Recommended Text Book:**

1. Research Methodology – Methods and Techniques – C.R. Kothari,New Age International Publishers , Second Revised Edition

## **Suggested Reference Books:**

1. Donald R. Cooper and Pamela S. Schindler, Business Research Methods, Tata McGraw Hill,  $9^{\text{th}}$  Edition, 2007.

2. Rao K.V, Research Methods for Management and Commerce, Sterling Publishers, 1993.

3. Uma Sekaran, Research Methods for Business, Wiley India Publications, 4<sup>th</sup> Edition, 2009.

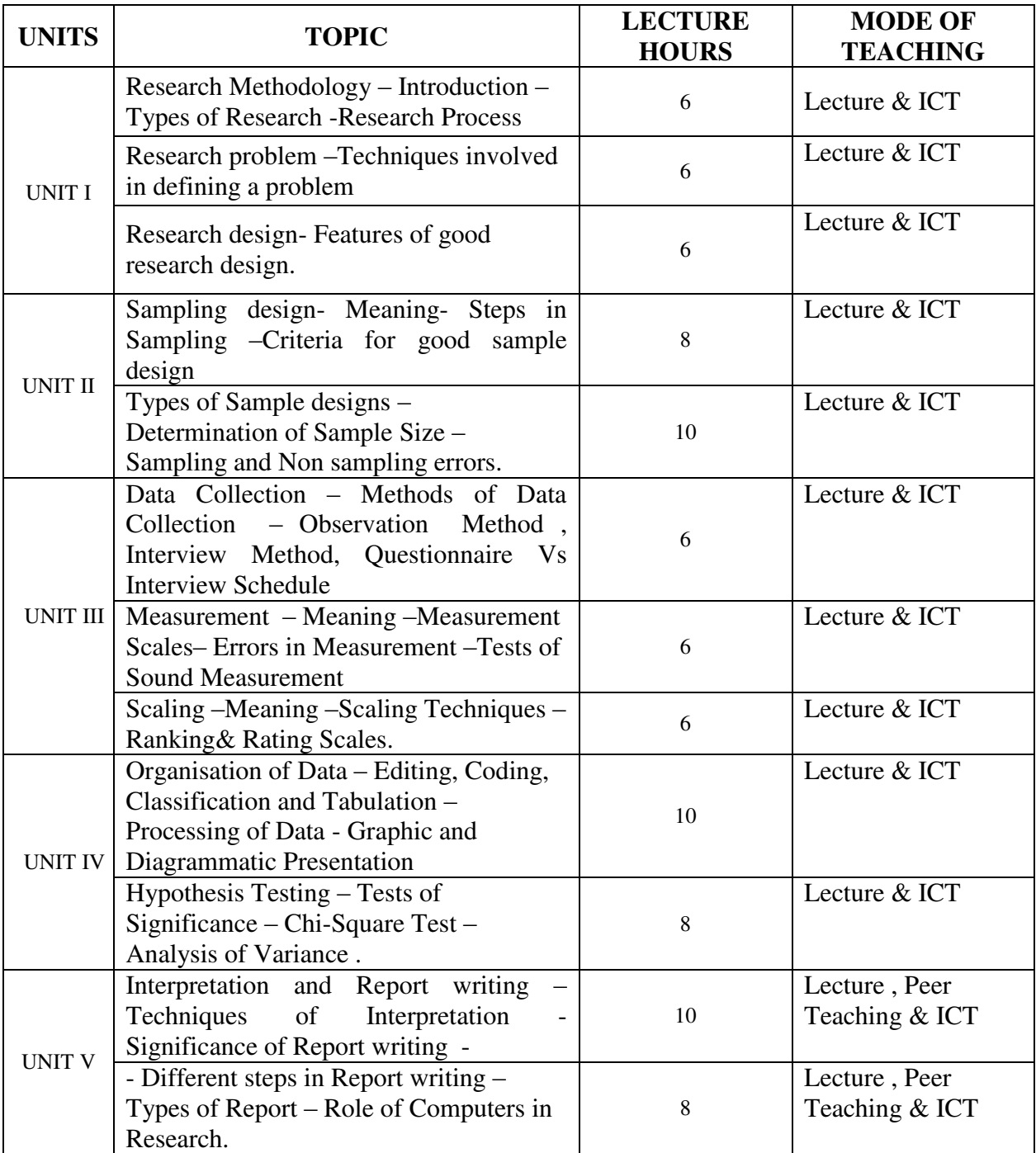

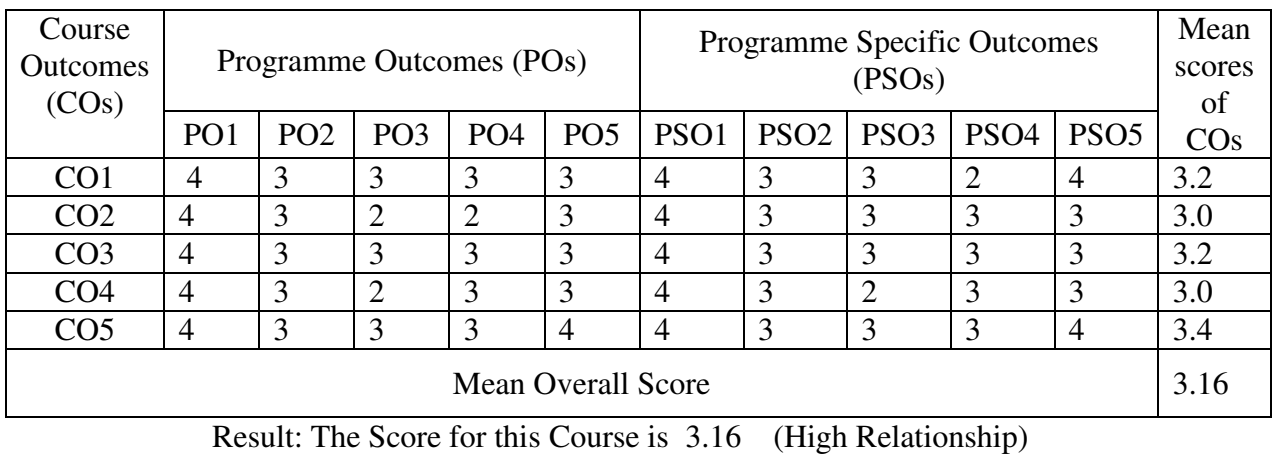

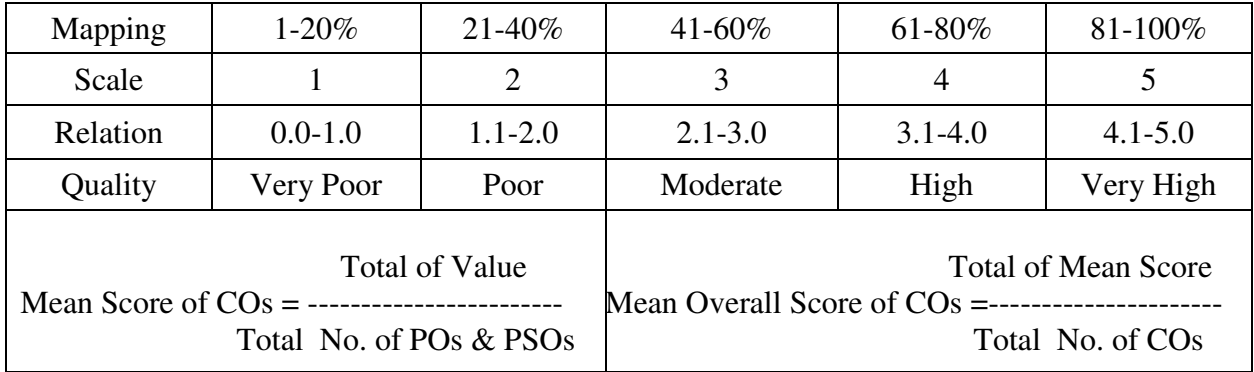

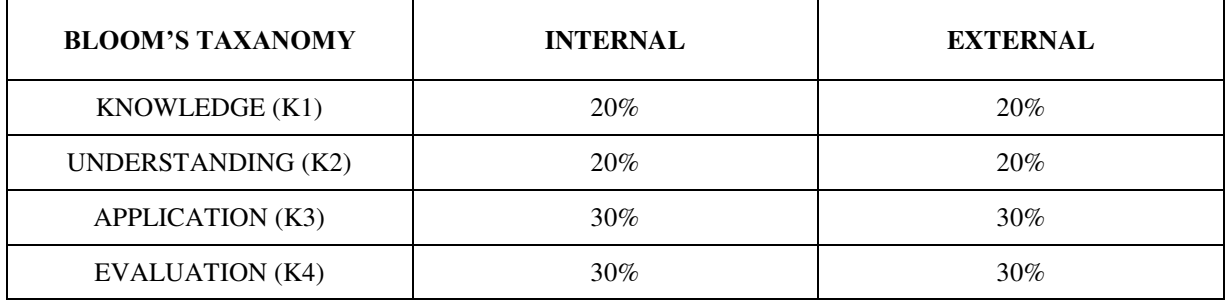

# **Question Pattern**

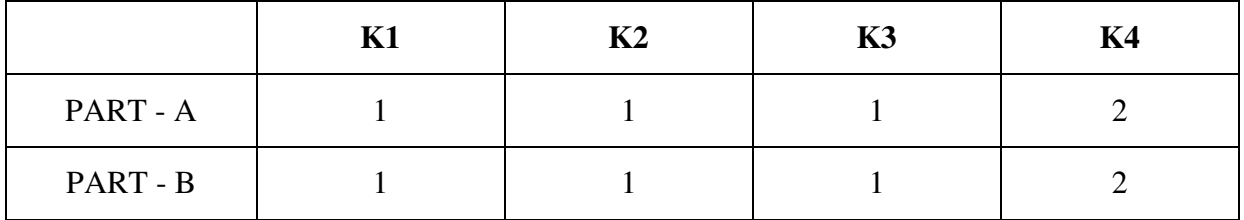

**Course Designer:** Dr. D. Maria Pon Reka, Department of Business Administration

**Programme : MBA** Paper : Core **Sub. Code : P22CB7 Credits : 4** 

# **Semester : II Hours : 5 P/W 75 Hrs P/S**

#### **TITLE OF THE PAPER: MARKETING MANAGEMENT**

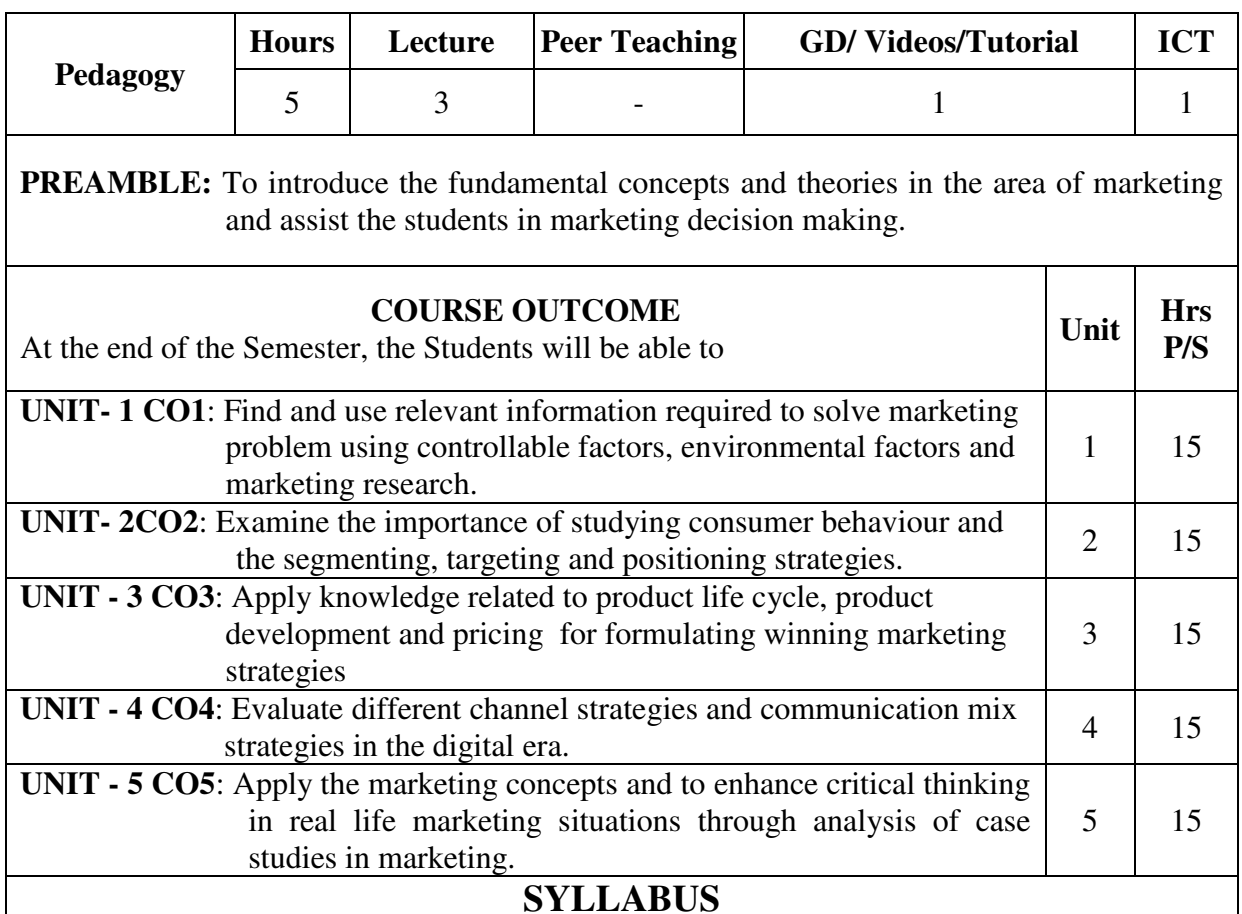

#### **UNIT – I**

Meaning – Definition – The Scope of Marketing - Core Marketing Concepts – Company Orientation towards the market place - Marketing Mix - Analyzing the Macro environment forces - The Marketing Research Process.

#### **UNIT – II**

Cultural, Social, Personal and Psychological Factors influencing consumer behaviour - The Buying Decision Process - Market Segmentation – Market Targeting - Evaluating and Selecting the Market Segments - Crafting the Brand Positioning.

#### **UNIT - III**

Product Life-Cycle Marketing Strategies - Product Characteristics and Classifications - Product Levels - Managing the New Product Development Process - Packaging, Labelling, Warranties, and Guarantees - Pricing in a Digital World - Setting the Price.

#### **UNIT - IV**

Marketing Communications Mix - Developing and Managing an Advertising Program – Consumer Sales Promotion Tools - Online Marketing - The Role of Marketing Channels - Channel Functions and Flows

## **UNIT - V**

Case studies on Market Segmentation, Positioning, New Product Development, Pricing, Marketing Communication and Marketing Channels.

#### **Recommended Text Books:**

Kotler, P., Keller, K.L., Chernev, A., Sheth, J.N., and Shainesh, G. (2022) Marketing Management, 16<sup>th</sup>Edition, Pearson

#### **Suggested Text Books:**

- 1. Aggarwal, A., *et al.,* (2017) Marketing Management Indian Cases, Pearson
- 2. Marshall, G and Johnston, M. (2022) Marketing Management, 4<sup>th</sup> Edition, McGraw Hill
- 3. Saxena, R (2019) Marketing Management,  $6<sup>th</sup>$  Edition, McGraw Hill

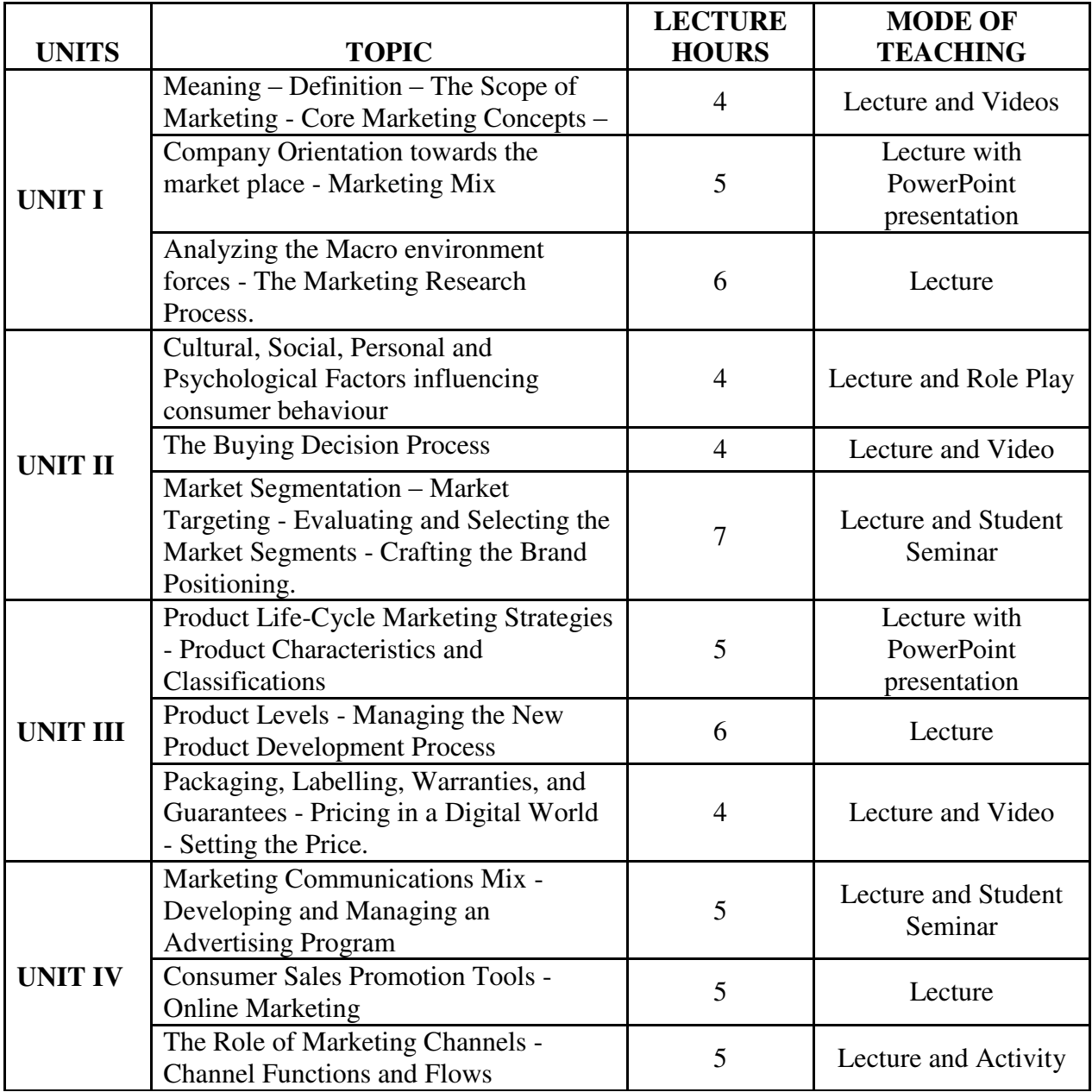

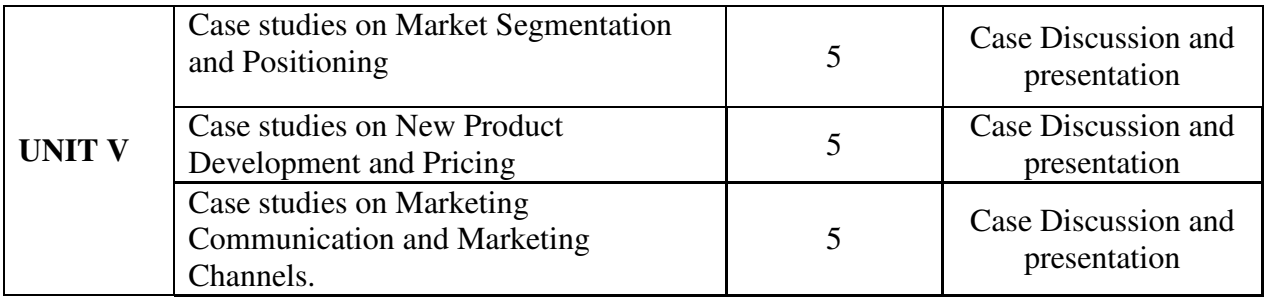

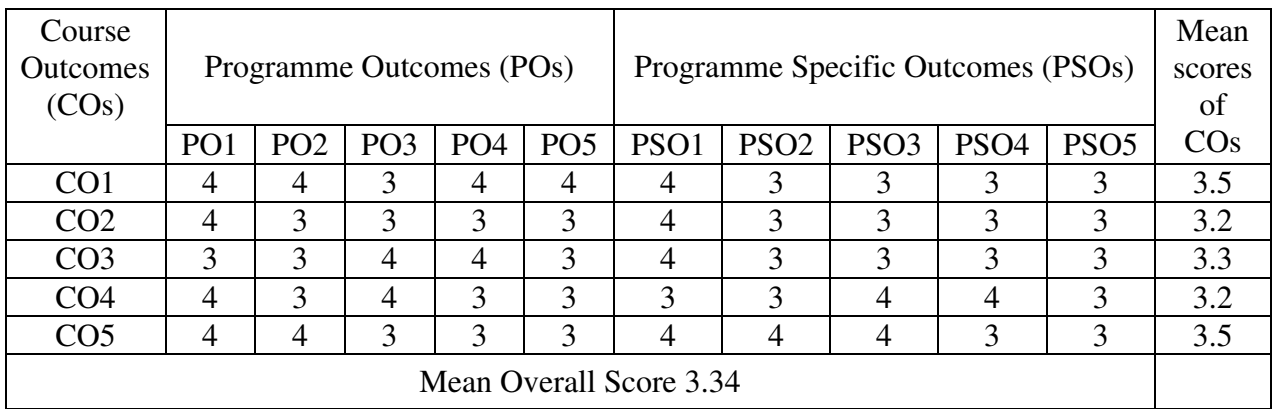

Result: The Score for this Course is 3.34 (High Relationship)

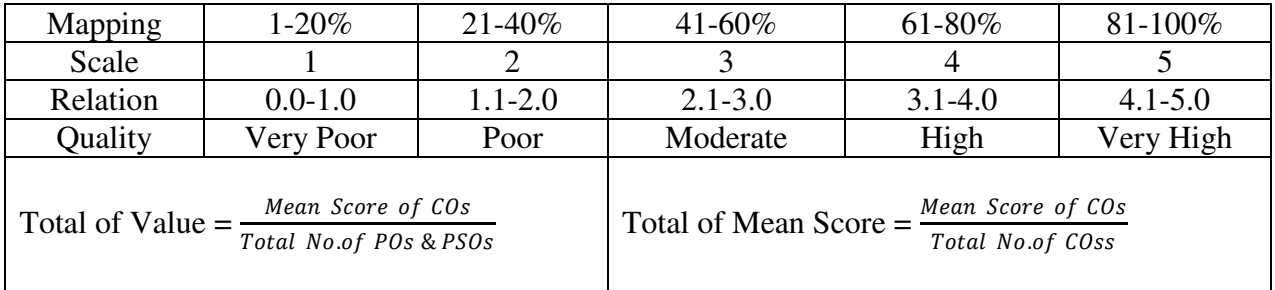

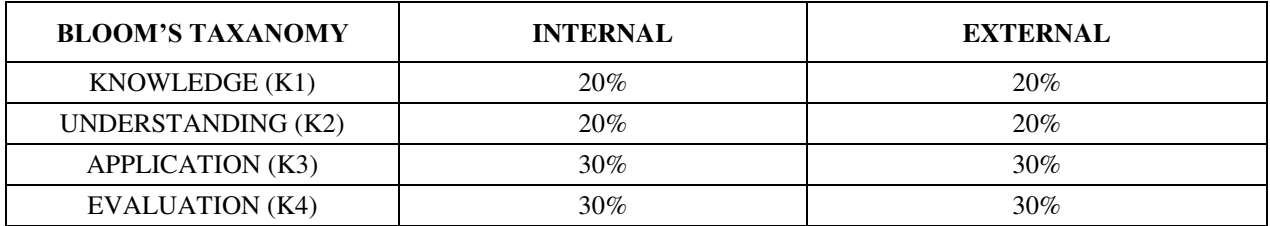

# **Question Pattern**

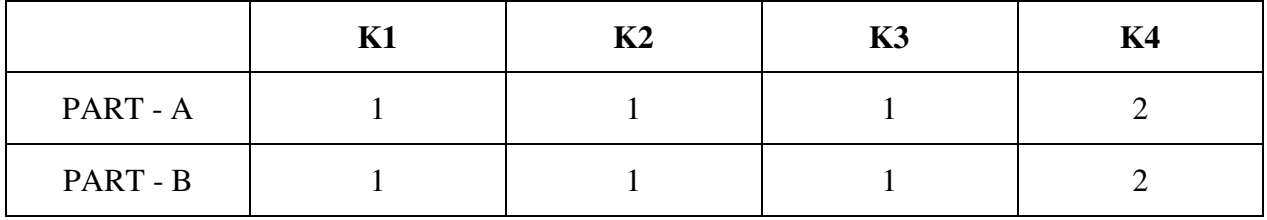

 **Course Designer:** Dr. D. Ramkumar, Department: Business Administration

**Programme : MBA** Paper : Core **Sub. Code : P22CB8 Credits : 4** 

# **Semester** : II **Hours** : 6 P/W 75 Hrs P/S

#### **TITLE OF THE PAPER: FINANCIAL MANAGEMENT**

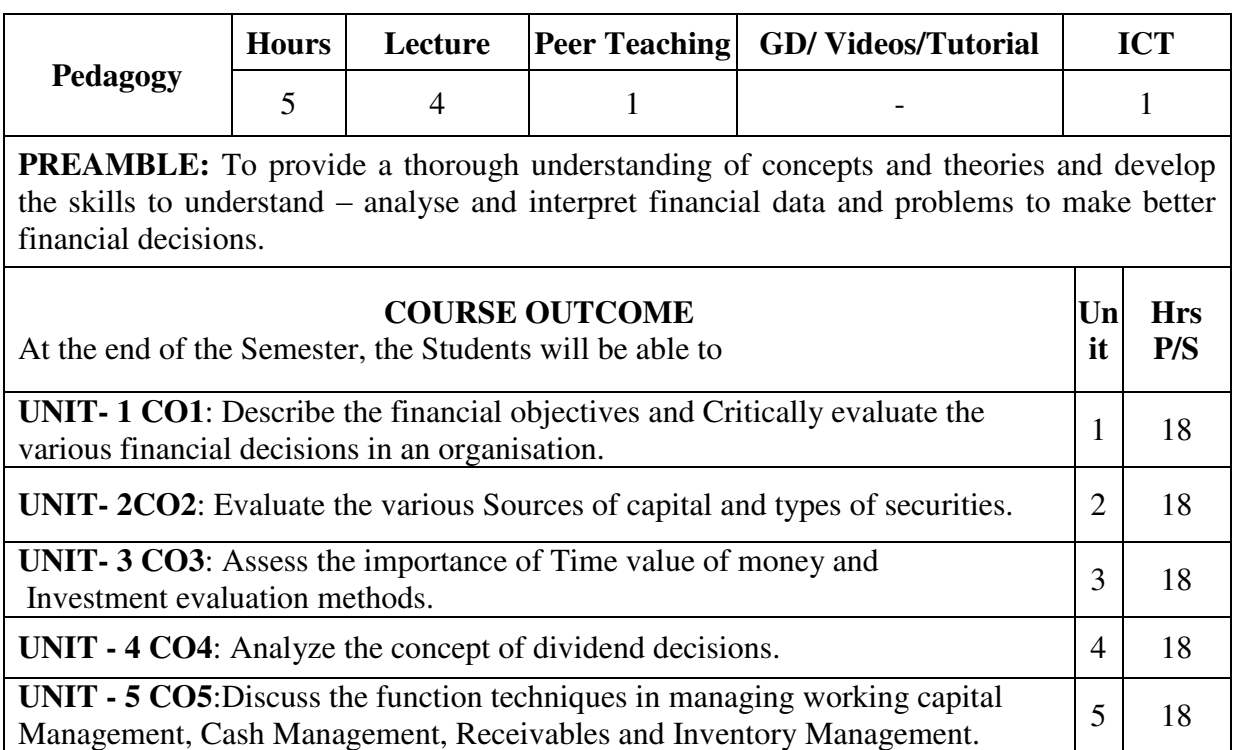

#### **SYLLABUS**

#### **UNIT – I**

Financial Management – Meaning – Objectives – Scope – Profit Maximization – Wealth Maximization - Financial Decision- Importance of Financial Management – Sources of Finance.

#### **UNIT - II**

Cost of capital – Equity – Preferences – Debt – Retained Earnings and other modes of finance – Cash flow ability to service debt- Capital structure – Finance leverage – Operating leverage – EBIT & EPS analysis.

#### **UNIT - III**

Capital Budgeting - Meaning – Importance – Kinds of Capital Investment Proposal – Factors affecting capital investment Decisions – Capital Budgeting Appraisal methods – Capital Rationing.

#### **UNIT – IV**

Procedural and legal aspects of Dividend decisions-Dividend payout as a residual decision – Irrelevance and relevance of dividend – Walter model  $\&$  Gordon's model – Determinants of dividend policy – Stock dividend and stock splits.

## $\overline{UNIT - V}$

Working capital – Meaning – Needs – Types – Management of working capital – Estimating working capital requirements – Factors determining working Capital – Methods of making working capital forecasting – Management of cash – Accounts Receivable and Inventory.

## **Recommended Text Book:**

1.Financial Management – S.N.Maheswari

#### **Suggested Reference Books:**

1.Financial Management – I.M.Pandey.

2..Financial Management – M Y Khan & Jain.3.

3.Financial Management – Dr. Prasanna Chandra.

![](_page_33_Picture_282.jpeg)

| Course<br><b>Outcomes</b> | Programme Outcomes (POs) |                 |                 |                 |                 | Programme Specific Outcomes<br>(PSOs) |   |                |                  |                  | Mean scores<br>of CO <sub>s</sub> |
|---------------------------|--------------------------|-----------------|-----------------|-----------------|-----------------|---------------------------------------|---|----------------|------------------|------------------|-----------------------------------|
| (COs)                     | PO <sub>1</sub>          | PO <sub>2</sub> | PO <sub>3</sub> | PO <sub>4</sub> | PO <sub>5</sub> | PSO1                                  |   | $PSO2$ $PSO3$  | PSO <sub>4</sub> | PSO <sub>5</sub> |                                   |
| CO <sub>1</sub>           | 4                        | 3               | 3               | 3               | 3               | $\overline{4}$                        | 3 | $\overline{4}$ | $\overline{4}$   | 3                | 3.4                               |
| CO <sub>2</sub>           | 3                        | $\overline{4}$  | 3               | 3               | 3               | 3                                     | 3 | 4              | 3                | 3                | 3.2                               |
| CO <sub>3</sub>           | 3                        | 3               | 3               | 3               | $\overline{4}$  | 3                                     | 3 | $\overline{4}$ | 3                | $\overline{4}$   | 3.3                               |
| CO <sub>4</sub>           | 4                        | 3               | 3               | 3               | 4               | $\overline{4}$                        | 3 | 3              | 3                | 3                | 3.3                               |
| CO <sub>5</sub>           | $\mathcal{F}$            | 3               | 4               | 3               | 4               | 3                                     | 3 | 3              | 3                | 3                | 3.2                               |
| <b>Mean Overall Score</b> |                          |                 |                 |                 |                 |                                       |   |                |                  |                  | 3.28                              |

Result: The Score for this Course is 3.28 (High Relationship)

![](_page_34_Picture_133.jpeg)

![](_page_34_Picture_134.jpeg)

# **Question Pattern**

![](_page_34_Picture_135.jpeg)

**Course Designer:** Dr. D. Jebapriya, Department of Business Administration

**Programme : M.B.A** Paper : Core **Sub. Code : P22CB9 Credits : 4** 

# **Semester : II Hours : 5 P/W 75 Hrs P/S**

![](_page_35_Picture_242.jpeg)

#### **TITLE OF THE PAPER: HUMAN RESOURCE MANAGEMENT**

#### **UNIT - I**

 Human Resource Management – Definition – Objectives - Functions – Difference Between Personnel Management and Human Resource Management – Role of HR Manager – Human Resource Planning.

#### **UNIT – II**

 Job Analysis – Recruitment and Selection – Placement and Induction – Human Resource Development.

#### **UNIT – III**

 Performance Appraisal – Meaning – Need – Purpose – Contents – Methods – Problems; Training – Objectives – Need – Methods; Development - Objectives – Need – - Principles - Methods; Difference between Training and Development.

#### **UNIT – IV**

 Promotion – Transfer – Demotion – Absenteeism – Labour Turnover; Trade Union – Need – Characteristics – Functions – Problems; Collective Bargaining – Characteristics – Importance - Process.

#### **UNIT- V**

 Industrial Relations – Objectives – Characteristics – Parties Involved – Factors Influencing Industrial Relations; Grievance Handling – Causes of Grievances – Grievance Procedure; Industrial Conflicts – Causes – Types – Prevention – Settlement; Emerging issues in HRM –Case Study.

#### **Recommended Text Books:**

P.Subba Rao, Personnel And Human Resource Management, Himalaya Publishing House, New Delhi 2013.

**Suggested Reference Books:** 

1. Aswathappa. K, Human Resource And Personnel Management, Tata McGraw – Hill

Publishing Company Ltd, New Delhi.

2. C.B. Mamoria and V.S.P.Rao – Personnel Management, Himalaya Publishing House.

3. David A. DeCenzo & Stephen P. Robbins - Personnel / Human Resource Management,

Prentice Hall of India Ltd.

![](_page_36_Picture_294.jpeg)

![](_page_37_Picture_132.jpeg)

![](_page_37_Picture_133.jpeg)

![](_page_37_Picture_134.jpeg)

# **Question Pattern**

![](_page_37_Picture_135.jpeg)

**Course Designer:** Dr. C. Kavitha, Department of Business Administration

**Programme : M.B.A** Paper : Core **Sub. Code : P22CB10 Credits : 5** 

**Semester** : II **Hours** : 6 P/W 75 Hrs P/S

#### **TITLE OF THE PAPER: QUANTITATIVE METHODS**

![](_page_38_Picture_233.jpeg)

**PREAMBLE:** This subject aims at providing quantitative basis for solving the business problem. It has also to provide an in – depth understanding in the statistical application to various business Research Problems.

![](_page_38_Picture_234.jpeg)

#### **SYLLABUS**

#### $\mathbf{I} \cdot \mathbf{I} \cdot \mathbf{I} = \mathbf{I}$

Statistics – History and Growth of Statistics, Functions, Importance, Relationship between statistics and other disciplines, Stages in statistical methods, Limitations of statistics. **UNIT - II** 

Measurement of Central Tendency- Arithmetic Mean, Median, Mode, Geometric Mean, Harmonic Mean – Application of weight in mean calculation– Representation of median and mode – Other partitioning values – Quartiles – Deciles – Percentiles.

#### **UNIT – III**

Measures of Dispersion –Range, Quartile Deviation, Mean Deviation, Standard deviation and Co-efficient of Variation. Test of Skewness - Karl Pearson's and Bowley's coefficient of Skewness– Kurtosis and Moments.

#### **UNIT – IV**

Correlation – Meaning – Types of Correlation and its Significance, Methods of Correlation – Diagrammatic and Graphical Method, Karl Pearson's Co-efficient of Correlation, Rank correlation and Concurrent deviation method. Regression – Meaning – Regression line and equation, Methods of Studying Regression – Method of Least square and its uses. Comparison between Correlation and Regression.

#### $UNIT - V$

Index number – Characteristics – Types of index number – Uses – Methods of Constructing Index number – Analysis of Time series – Components its uses.

## **Recommended Text Book:**

Quantitative Methods – Dr. M. Manoharan

## **Suggested Reference Books:**

- 1. Statistics S.P. Gupta
- 2. Statistics R.S.N.Pillai & Bhagavathy.
- 3. Business mathematics and Statistics Chikodi and Others.
- 4. Quantitative Techniques C. Sathyadevi.

![](_page_39_Picture_275.jpeg)

![](_page_40_Picture_130.jpeg)

Result: The Score for this Course is 3.28 (High Relationship)

![](_page_40_Picture_131.jpeg)

![](_page_40_Picture_132.jpeg)

# **Question Pattern**

![](_page_40_Picture_133.jpeg)

**Course Designer :** Dr. C. Kavitha , Department of Business Administration

**Sub. Code : P22SEB2P Credits : 2** 

**Programme : M.B.A** Paper : Skill Enhancement **Semester : II Hours : 2 P/W 30 Hrs P/S** 

### **TITLE OF THE PAPER: Statistical Tools for Business Research**

![](_page_41_Picture_164.jpeg)

Delhi, 2004

![](_page_42_Picture_235.jpeg)

![](_page_42_Picture_236.jpeg)

Result: The Score for this Course is 3.1 (High Relationship)

![](_page_42_Picture_237.jpeg)

![](_page_42_Picture_238.jpeg)

# **Question Pattern**

![](_page_42_Picture_239.jpeg)

**Course Designer:** Dr. D. Ramkumar, Assistant Professor, Department of Business Administration